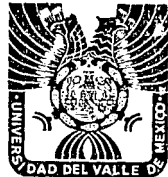

## UNIVERSIDAD DEL VALLE DE MEXICO

 $881325$ 

 $2e$ 

VERDES PLANTEL LOMAS

CON ESTUDIOS INCORPORADOS A LA UNIVERSIDAD NACIONAL AUTONOMA DE MEXICO NUMERO DE INCORPORACION 8813-25

## Modelo de Evaluación e Interpretación Automatizada de la Prueba Cleaver.

#### $F S$ Z QUE PARA OBTENER EL TITULO DE **PSICOLOGIA LICENCIADO** EN. E. P  $R$  $F-S$ N  $\mathbf{\tau}$  $\mathbf{A}$ N GEORGINA **MANCFRA** RANDA MONICA YOLANDA VARGAS CRUZ

Director de Tesis: Lic. Leopoido Bermúdez Bucio Revisor de Tesis: Carlos Santamaria Meza

Naucalpan de Juárez, Edo, de México Septiembre 1992

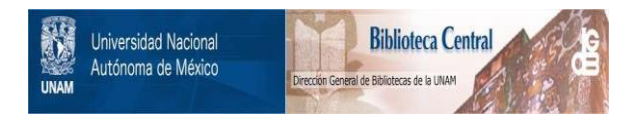

### **UNAM – Dirección General de Bibliotecas Tesis Digitales Restricciones de uso**

### **DERECHOS RESERVADOS © PROHIBIDA SU REPRODUCCIÓN TOTAL O PARCIAL**

Todo el material contenido en esta tesis está protegido por la Ley Federal del Derecho de Autor (LFDA) de los Estados Unidos Mexicanos (México).

El uso de imágenes, fragmentos de videos, y demás material que sea objeto de protección de los derechos de autor, será exclusivamente para fines educativos e informativos y deberá citar la fuente donde la obtuvo mencionando el autor o autores. Cualquier uso distinto como el lucro, reproducción, edición o modificación, será perseguido y sancionado por el respectivo titular de los Derechos de Autor.

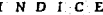

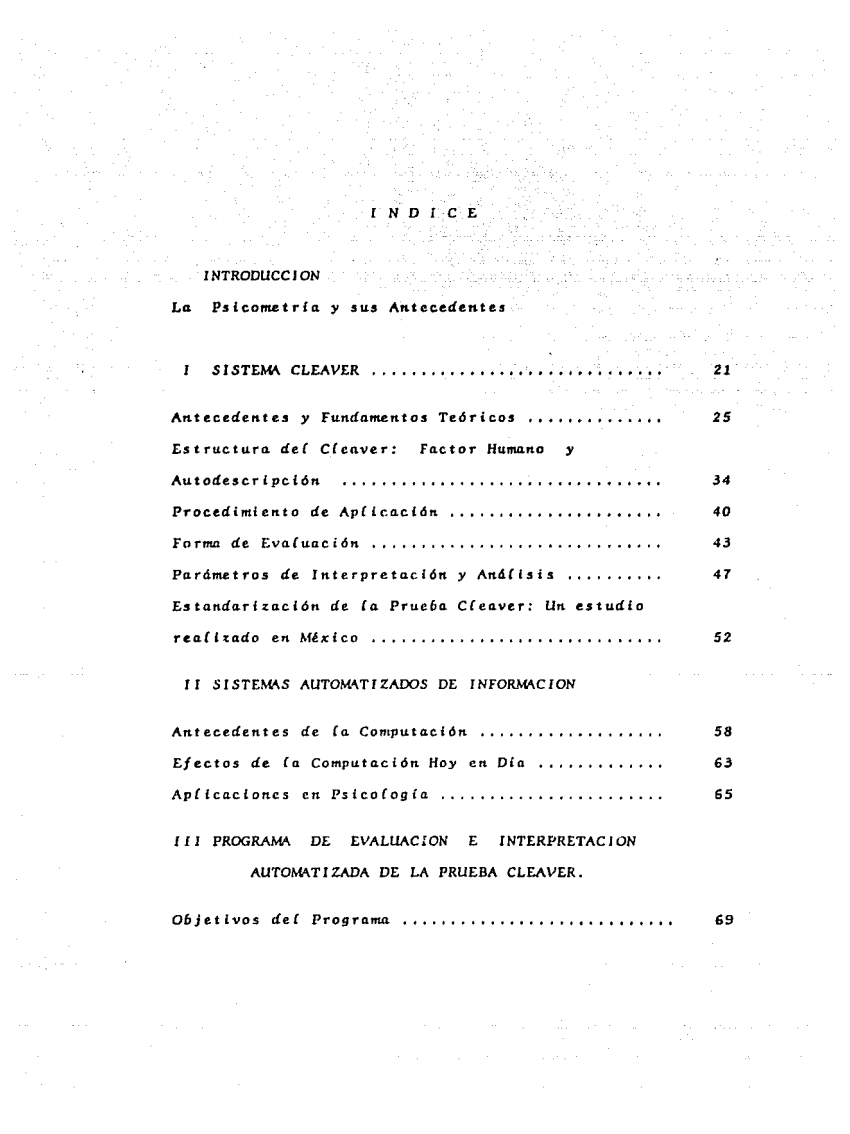

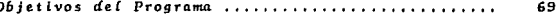

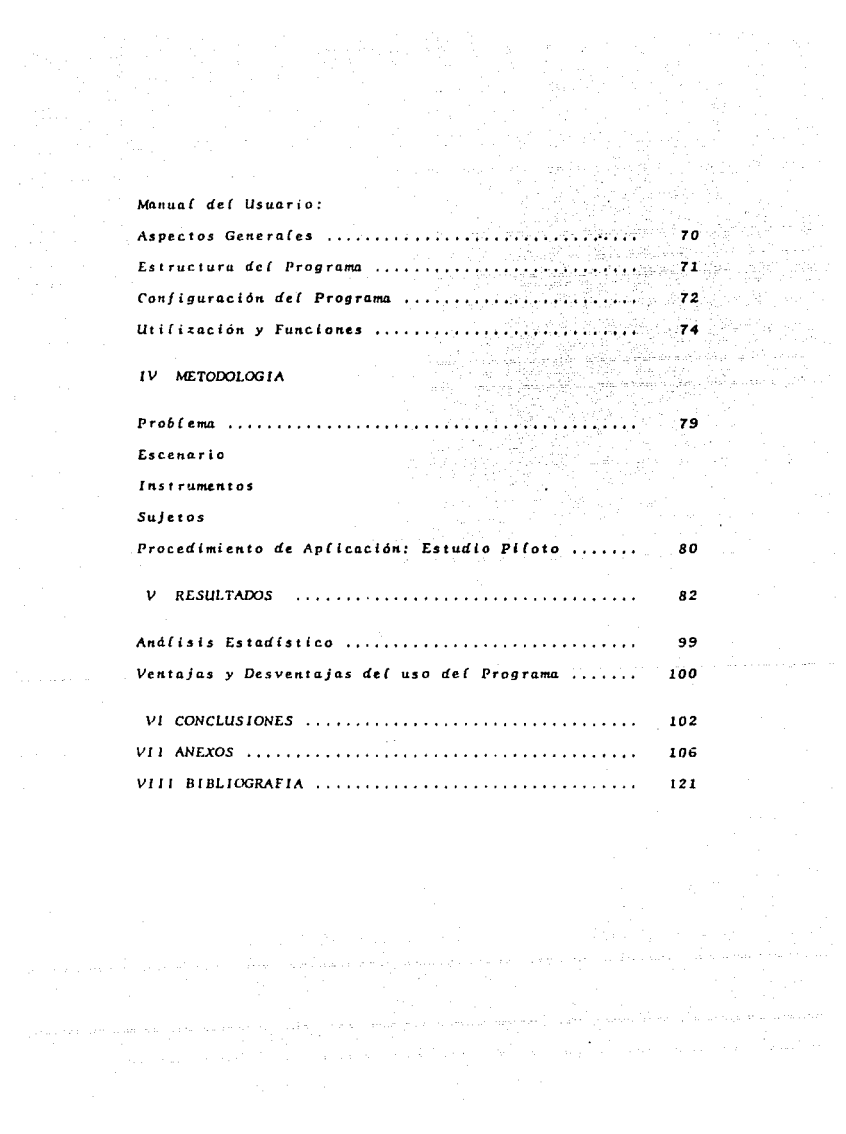

"The mystery of man and what he will do demans our full time and total intellectual capacity". J.P. CLEAVER

"El misterio del hombre y el qué hará demandan nuestra atención y una capacidad intelectual total" J.P. CLEAVER 1966.

# **INTRODUCCION**

LA CIENCIA Y LA TECNOLOGIA **ESTAN** INTIMAMENTE RELACIONADAS, AMBAS **HAN** TRAIDO VENTAJAS Y DESVENTAJAS, POR ENDE, EL TOMAR DECISIONES CORRECTAS **SIGUE** SIENDO RESPONSABILIDAD DE LA **RAZON** HIJMANA.

Esta frase tiene un importante y profundo sentido, además de que forma parte del objetivo de nuestro trabajo, y sobre todo nos lleva a reflexionar acerca del mundo en el que vivimos y los adelantos que nos rodean, ya que (os problemas que tenemos y debemos afrontar así lo exigen, por ésto es trascendente conocer al máximo el potencial, atributos, características, habilidades y limitaciones con las que cuenta cada individuo. para dirigirío como ser pensante y productivamente creador, ya que toda persona se siente valiosa en medida que puede ser útil y competente en la vida.

Particularmente nuestro interés se enfoca hacia la Psicologia Industrial, ya que dentro de toda organización el efemento humano es fa parte más importante y escencial, incluso es pieza clave en el éxito o fracaso de dicha organización, porque a través de sus conocimientos, experiencias y habilidades entre otros, así como su necesidad de trabajar, el gusto que encuentra en el desarrollo de sus tareas, su capacidad creativa, la satisfacción por sus propios logros, sus sentimientos personales y sociales, podrán coadyuvar al incremento de la productividad y eficiencia en sus funciones.

Por ello, creemos conveniente que el área de Recursos Humanos esté en contínuo cambio y adaptación de las distintas necesidades de su organización, y que sepa aprovechar los adelantos que la tecnologia hoy en dia nos ofrece: por la mismo consideramos pertinente éste estudio para que en medida de lo posible apoye las acciones encaminadas al logro de una adecuada evaluación del potencial del individuo ante diversas situaciones, para poderlo ubicar hacia la dirección correcta.

En el primer capitulo presentamos al lector un panorama general de los tests mentales, en donde sus principales representantes hacen referencia a sus origenes, y cuyos estudios sentaron las bases de lo que en la actualidad se conoce como psicometría.

El siguiente capítulo está dedicado por completo al sistema Cleaver, el cual contiene los antecedentes y fundamentos teóricos de Masiow, Marston, Wexfer y Spranger,

quienes con sus investigaciones sobre la conducta humana permitieron fundamentar al autor la construcción del instrumento, Así mismo, incluimos el procedimiento de aplicación, cyaluación, interpretación y análisis que debe (levarse a cabo en todo proceso manual: además consideramos importante dar a conocer (os estudios que se han realizado en torno a la prueba Cleaver en México, por lo que encontramos un trabajo realizado en la Universidad Intercontinental como tema de tesis.

El tercer capitulo lo hemos titulado Sistemas Automatizados de Información en el cual abarcamos los antecedentes. funciones, ventaias y limitaciones del uso de los sistemas por computadora, así como las diversas aplicaciones que encontramos en la Psicologia.

En el capítulo cuatro hacemos referencia al programa computarizado de la prueba Cleaver, en donde se incluyen tanto los objetivos del mismo como el manual del usuario.

La metodología se cita en el capitulo cinco, en donde se determina el planteamiento del problema y se expone el desarrollo del estudio piloto, sus resultados y el análisis estadistico obtenido, así como las ventajas y desventajas del uso del programa.

Finalmente dedicamos un capitulo especial para determinar las conclusiones de que fué objeto nuestro trabajo.

#### tajas del uso del programa.

Finalmente dedicamos un capitulo especial para determinar las conclusiones de que fué objeto nuestro trabajo.

## LA PSICOMETRIA Y SUS **ANTECEDENTES**

Las principales actividades de  $\mathbf{r}$ psicologia dentro de las organizaciones están relacionadas a los procesos de evaluación de las características del personal, tanto e n un sentido de diganóstico (situación actual) como de pronóstico (situación futura o posible). Es por esto, que las pruebas psicométricas se han convertido a través de los años en valiosos auxiliares para el psicólogo, apoyados en ciertos casos por los procesos observacionales que requieren de una validación externa.

Pero ésto no surgió de la noche a la mañana, detrás de todas sus aplicaciones hay un gran trabajo y años de investigación que realizaron grandes científicos, y que gracias a su perseverancia e interés legaron a la Psicologia estudios importantes. (os cuales sentaron las bases de lo que hoy en dia empleamos cotidianamente.  $P_0r$ eso, al remontarnos a la historia encontramos que el bió-Cogo Inglés Sir Francis Galton (1822 - 1911) fué el principal promotor del movimiento a favor de los tests, siendo uno de los primeros en aplicar las escalas de estimación y los métodos de cuestionario, además de que extendió enormemente la aplicación de los procedimientos estadísticos a los análisis de los datos de los tests, para

tratar de obtener cuantitativamente los resultados. El término test mental fué utilizado por primera vez por James Mc Keen Catell (1860 - 1944), quien además designó una serie de pruebas psicológicas que examinaban las diferencias individuales de estudiantes universitarios.

Por otro lado, Alfred Binet (1857 - 1911) y sus colaboradores dedicaron sus estudios a aquellos individuos que presentaban desviaciones conductuales, especialmente en niños, por tal motivo crearon un test que utilizó por primera vez el Cociente Intelectual (CI), además de que comenzó a manejar el concepto de edad mental.

Los tests de Binct - Simon atrajeron el interés de los psicólogos de todo el mundo, y particularmente en América se realizaron diversas revisiones, una de las cuales se (levó a cabo por L.M. Terman en la Universidad de Stanford, siendo la más conocida (a revisión de Stanford Binet.

Por su parte, los tests colectivos fueron creados para satisfacer una urgente necesidad, debido al reclutamiento y clasificación de miles de hombres que participarian en la Primera Guerra Mundial, por tal motivo, Robert M. Terkes creo el primer test colectivo de inteligencia, el cual era un instrumento que no tan sólo permitia un examen simultáneo de arandes arupos, sino también simplificaba instrucciones y procedimientos de aplicación.

Ahora bien, las pruebas psicométricas se pueden considerar como " espacios experimentales estandarizados en los cuales se compara la conducta de una persona con la de un arupo de referencia, en sí misma v/o con un parámetro absoluto ". (Morales M.L. 1975).

Al hablar de un espacio experimental estandarizado, se hace referencia en primera instancia a que sólo se considera una conducta definida como variable a investigar y en un tiempo (imitado, En segundo término, es experimental, en el sentido de que todas las personas que se someten a la prueba deben de estar bajo las mismas condiciones ambientales a fin de poder comparar sus rendimientos.

Por último, el concepto estandarizado nos indica que cualquier prueba psicométrica debe de corresponder a la población que se pretende medir, tanto en vocabularia. conceptos, realidades, etc.

Una prueba psicométrica debe poseer características de confiabilidad y validez para extrapolar sus resultados y considerarlos como verdaderos. El concepto de confiabilidad se refiere a la construcción de la prueba, Brown lo define como " la estimación del grado de consistencia de una medición ", por lo mismo debe ser Constante en el Tiempo, para lo cual se aplica el coeficiente de estabilidad con la técnica test retest, además de ser Consistente Consige Misma, obteniendose un coeficiente de consistencia interna a través de la técnica por mitades. No obstante, el concepto de validez se refiere a que la prueba debe de medir la variable para la cual fué diseñada, por lo mismo sus resultados deben de relacionarse en forma significativa con otros resultados de observaciones y/o de algunas pruebas que dicen medir la misma variable.

Asímismo, cabría hacer mención que cada prueba está diseñada para una población específica, por lo que no resulta válido aplicarla a una población para la cual no fue planeada.

No obstante, la aplicación de los tests psicológicos han recibido numerosas críticas, no tan sólo en México sino en todo el mundo, ya que a menudo se cometen errores que con llevan al desprestigio de quien emplea éstas herramientas, e incluso de la profesión misma, por lo cualsu uso debe dirigirse adecuadamente a personas especialistas en la materia, para obtener resultados confiables y

 $\mathbf{r}$  .

vernces, de lo contrario se podría causar serios trastornos, entre los cuales están;

diagnósticos falsos, interpretación errónea de la información, decisiones equivocadas, el no saber aprovechar capacidades, habilidades, aptitudes de los recursos humanos, etc.

En cada una de las áreas de la Psicologia, los tests son diferentes tanto en su contenido como en su función, sin embargo pueden servirnos para obtener información.

En el área de la Psicologia de la Organización, cuya función es el de adaptar e integrar mejor a la persona dentro de la empresa y viceversa, se han creado una serie de pruchas destinadas principalmente a la predicción de conductas relacionadas con actividades laborales especificas, desde las más simples, dedicadas a la evaluación del personal operativo, hasta las muy complicadas, que intentan medir diversas variables, su evolución e interacción con actividades compleias de planeación y dirección de empresas.

Dentro de éstas pruebas, se puede clasificar el sistema CLEAVER, que pretende medir no solo en forma diagnóstica la conducta, sino también y principalmente en forma de pronóstico al evaluar el potencial de desarrollo de la persona.

control of the process of the control

### **SISTEMA CLEAVER**  $\mathbf{I}$

1960 por una compañía de la Unión Americana que lleva el mismo nombre (J.P.Cleaver), que se dedica al Reclutamiento y Selección de Personal así como a la Evaluación de Puestos.

El sistema

22

CLEAVER fue creado en

El éxito de ésta prueba se ha difundido en los últimos años en México, ya que es un instrumento que ha sido creado especificamente para poder determinar un diagnóstico y un pronóstico del comportamiento laboral del sujeto permitiéndonos de antemano crear un perfil de puestos. así como establecer una comparación entre los reduisitos que demanda la vacante y las características propias del candidato que concursará para ocupar dicho puesto: por ésta razón, se ha alcanzado un gran auge no tan sólo en las empresas sino también en la Psicologia Industrial, ya que éste instrumento de medición (o han podido adaptar a sus necesidades e incluso han establecido innovaciones en su presentación, aunque probablemente no descartamos la posibilidad de que sea cuestión de moda o imitación de todo lo extraniero.

Fundamentalmente esta técnica está basada en tres indicadores, los cuales sirven para medir la productividad humana, ya que cada persona realiza su trabajo en forma diferente.  $(1)$  COMO  $\pm$ por distintas razones ( POROUE ) pudiendo alcanzar diversos grados de exito (QUE).  $(Cleaver, 1966)$ , ... ی<u>ا است که ۱۹</u>۹۸ میلاد

っっ

En el QUE interviene (a inteligencia, la cual determina el comportamiento para tener o nó exito. y es favorecido por la educación, los conocimientos y/o habilidades que pasee (a persona.

Por medio del comportamiento sabremos COMD una persona actua y se desenvuelve al enfrentarse ante diversas situaciones y el estilo que ésta emplea, asegurándonos entonces un mayor o menor desempeño.

Por otro (ado, (os motivadores internos son los valores y nos indican PORQUE hacemos (o que hacemos, ya que inician y motivan el comportamiento.

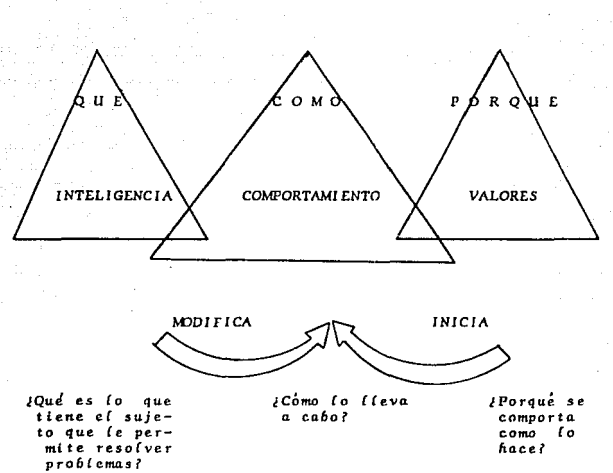

s sant

ANTECEDENTES Y FUNDAMENTOS TEORICOS

Ahora bien, debemos partir de los cuales se apoyan en las teorias de origenes Spranger (1968). Wexfer. Marston  $(1931)$  y Masiow  $11970$ . quienes con sus vallosas investigaciones en el terreno de la conducta humana aportaron a la psicologia la estructura, dinámica y cambios de la personalidad en *los* individuos.

Por su parte Edward Spranger (Types of Men, 1968), explica un conjunto de valores y menciona que son los principales iniciadores del comportamiento, ya que éstos son la reacción de las experiencias de la vida, y no son excluyentes ya que por lo general funcionan más de uno a la vez, caracterizándose por ser dinámicos porque a medida que cambian (as necesidades (os valores también se modifican.

#### VALOR TEORICO

Busca conocer la verdad, trata de obtener información para conocer las cosas; se caracteriza por el mundo de lo cientifico y se representa por medio de los conocimientos.

VALOR FCONOMICO

Busca la riqueza y la acumulación de dinero como un uSalu d أكتابهما Gertako bilagi fin. in Abûstan

26

29 오스

VALOR SOCIAL

Es la preocupación por el bien común, trata de modificar la condición humana a través del amor o del espiritu de servicio.

VALOR ESTETICO

Trata de encontrar la belleza, lo atractivo del medio ambiente.

VALOR POLITICO

Busca el poder para controlar nuestro propio destino y el de los demás.

a a shekara ta 1920, sa tsali

VALOR RELIGIOSO

Busca el orden del Universo (macro) y de un sistema (micro) tratando de mantener una disciplina.

VALORES HEDONISTICOS

Aftrma que el placer es el objetivo que impulsa toda conducta, es decir, sentirse bien en un momento sin importar (as consecuencias.

VALORES MORALES

Se refiere al apego a las normas éticas y morales.

Ligado a ésto la teoria de Maslow (Dicarpio, 1985), menciona que existe una jerarquia de necesidades en cada persona, cuando se satisface una surge otra en forma piramidal: sin embargo, es necesario conocer el estilo de vida del sujeto para saber como motivario. turisti.

AUTOREALI RACION RECONOCIMIÈNTO AFILIACION **SEGURIDAD FISIOLOGICAS** 

Desarrollo de capacidades.

27

Estimación.respeto a si mismo, reconocimiento.

Amor, Pertenencia: Amigos, compañeros identificación a un grupo.

Estabilidad y orden.

Sobrevivencia: hambre, sed, sueño, etc.

Las necesidades FISIOLOGICAS son generalmente dominantes ya que deben de ser satisfechas para que surjan de nuevo ciras, y aún mayores, porque cuando se privan estas durante un período relativamente largo, las demás necesidades dejan de presentarse.

28

En las necesidades de SEGURIDAD se trata de mantener un status, un orden, una estabilidad y sobre todo seguridad,

Dependiendo de que ocurra cierto grado de satisfacción en las necesidades fisiológicas y de seguridad se darán las de AMOR Y PERTENENCIA, las cuales deben ser orientadas socialmente, ya que se tiene la necesidad de afiliarse a amigos, compañeros, o en su caso tener identificación con un grupo, etc: no obstante en ocasiones no se interactúa con éstos aún cuando se viva cerca uno de otro. Las necesidades de RECONOCIMIENTO se refieren al amor propio, a la estimación y respeto de si mismo, aunque por otro lado, se habla de la reputación del éxito social y de la fama, por tal motivo antes de que logremos alcanzar cierto nivel buscamos el respeto y la seguridad de otros

en el sentido de que valemos.

La AUTOREALIZACION es el desarrollo más completo y posible del potencial del individuo para hacer de cada decisión una elección y para mejorar su vida, ésta se define como " El empleo y la explotación total de talentos, capacidades y posibilidades " (Maslow, 1970) en donde la honradez y la responsabilidad son elementos escenciales para alcanzarla. Constituye un proceso continuo e infinito, que según Masíow quienes logran afcanzaría son personas que se sienten seguras y aceptadas, que son capaces de amar y ser amadas, su estimación propia es grande y tienen una filosofía personal de la vida; además de ser capaces de sentir y compartir experiencias cumbre, las cuales les permiten tener horizontes ilimitados que dan cabida a una amplia visión de las cosas, de modo que el sujeto queda transformado y vigorizado por tales experiencias.

Wexfer (Manual del Potencial de Desarrollo y Planeación de Carrera, 1989) hace mención de tres estilos de inteligencia, los cuales tienen diversas aplicaciones en distintas áreas y se encuentran clasificados a nivel abstracto, funcional y concreto.

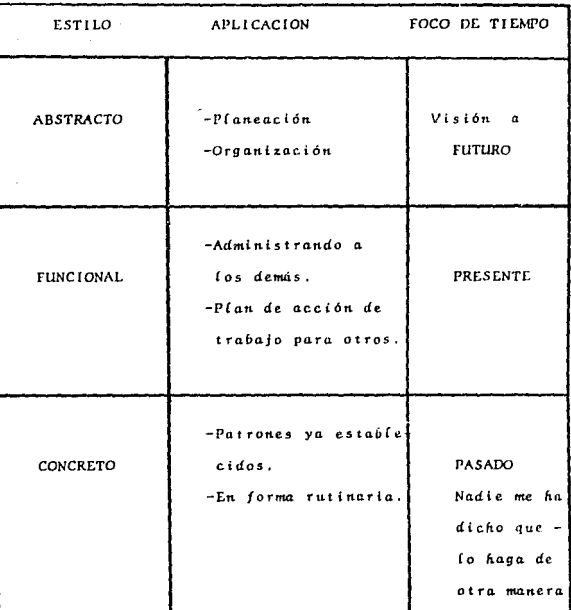

Cleaver también se basa en las investigaciones de William Marston, quien describe (1928-1931) a la conducta humana en términos de patrones consistentes de reacción al medio ambiente, estableciendo que éste puede ser

30

dividido categorias: Antagonista v Favorable. o n siendo ambos, condiciones de vida típicas y normales. (Op.Cit.1989) En el primero existen una cantidad de obstáculos que chocan contra el individuo, como puedenser: la incertidumbre, los riesgos, las objeciones dificiles (os problemas etc. Y en el segundo, se dón las condiciones propicias para alcanzar un desarrollo adecundo, es decir en donde la amistad, la seguridad y la predictibilidad son condiciones predominantes acompañadas por ninguna o poca necesidad de perturbar el status quo.

Ahunado a ésto Cleaver retona su teoria, mencionando que la respuesta de las personas van encaminadas hacia una reacción Pasiva o Activa.

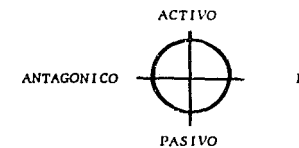

**FAVORABLE** 

Estas dos dimensiones generales proveen una matriz del comportamiento del sujeto, que puede ser descrito me-

diante las siguientes características:

1) DOMINIO, movimiento activo-positivo ombiente antagónico.

2) INFLUENCIA, movimiento activo-positivo dentro de un medio ambiente favorable.

3) CONSTANCIA, consentimiento pasivo en un medio ambiente favorable.

4) APEGO, respuesta tentativa y cautelosa a un medio ambiente antagónico, diseñada para reducir el grado de antagonismo.

 $T$   $I$ 

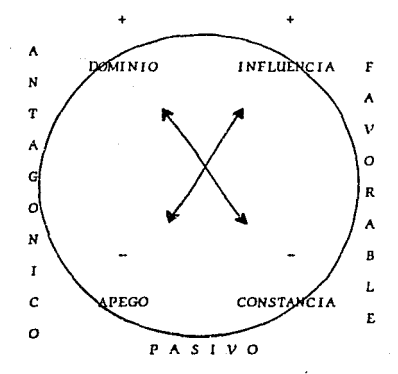

Se ha observado que la mayoria de la gente muestra las cuatro dimensiones (Dominio, Influencia, Constancia, Apego) por momentos, ya que cada individuo desarrolla un estilo de vida resaltando ciertas características y opacando otras.

De ésta forma el sujeto y la situación (medio ambiente) son vistos como un conjunto interactivo en donde cada uno es influenciado por el otro. Basandose en esto, Cleaver define ocho Estifos Personafes: Persuasor, Evaluador, Realizador, Investigador, Perfeccionista, Creativo, Resofutivo y Organizador, los cuales se atribuyen a las manifestaciones más sobresalientes que presenta el sujeto (ver anexo 4), así mismo, aporta una serie de combinaciones que contienen las cuatro dimenciones de conducta -(Dominio, Influencia, Constancia, Apego), y que permiten al evaluador obtener información para un análisis posterior, (Para mayor información consultar cualquier manual de Cleaver, ver Bibliografia).

33

# **ESTRUCTURA DEL CLEAVER**

El sistema Cleaver es una técnica de medición que ha sido diseñada para obtener información de personas y puestos, así como para mejorar tanto la dirección y el manejo de los Recursos Humanos en toda organización.

Principalmente podemos decir que sus objetivos son: Obtener estándares para cada puesto en términos de rasgos de conducta (Perfil de Puesto).

Evaluar al personal comparativamente con dichos estándares.

Orientar y conducir el potencial de desarrollo del sujeto tomando en cuenta sus posibles limitaciones.

Actualmente ésta técnica se aplica en el ámbito laboral y es utilizada principalmente para medir el potencial de desarrollo de la persona, el que definimos como la serie de capacidades, vafores, comportamientos, nivel de actividad y de motivación que posee el sujeto y que pueden ser desarrolladas. Así mismo contribuye al proceso de Reclutamiento y Selección de personal, en la reubicación y promoción del mismo, en aspectos de planeación organizacional, motivación y supervisión a subordinados, planeación de carrera, análisis de puestos, desarrollo de dirigentes, consultoria y entrenamiento, as i como en la incorporación de nuevas estructuras a niveles directivos (ventas, áreas técnicas y operacionales).

36

Ahora bien, es importante mencionar que la técnica Cleaver está constituida en dos partes: 1) Human Factor - Job Description ó Factor Humano, el cual nos proporciona los estándares del puesto, obteniendose tanto de los dirigentes que establecen dichos parámetros como de las respuestas del personal examinado. (Ver Anexo 1)

2) Self Description o Autodescripción, el que nos determina fas tendencias o inclinaciones (rasgos de conducta) del sujeto examinado, (Ver Anexo 2)

#### н

Ef Factor Humano (HF) es un instrumento de diagnóstico que ha sido creado con el fin de predecir el éxito o fracaso de los requerimientos del trabajo en general, tratando de disminuir o evitar al máximo el indice de error al emplear personal. A través de ésta técnica, la cual aproximadamente toma 20 minutos se puede establecer un criterio para determinar un Perfil de Puesto, va que al realizar un consenso global es dificil que se pueda manipular la prueba. Na abstante la subjetividad puede manifestarse cuando se confunden y no se tienen bien definidas las características tanto del puesto como las del individuo, además cuando está de por medio la preferencia y actitudes personales de los diferentes jueces.

Sin embargo, por encontrarse fuera de nuestro objetivo de investigación no profundizaremos en éste tema, ya que el enfogue de la automatización de la prueba será únicamente de la parte de Autodescripción, no obstante invitamos al lector que para mayores referencias consulte cualquier manual de Cleaver (Ver bibliografia).

AUTODESCRIPCION

зя

La Autodescripción nos proporciona específicamente información del sujeto examinado, en el cual intervienen cuatro factores:

EL DOMINIO (D) puede definirse como el empuje, la iniciativa y la capacidad de liderazgo que tiene la persona para alcanzar sus objetivos, es el buscar y aceptar retos. En términos generales es la reacción activa a un ambiente antagónico.

LA INFLUENCIA (I) es fa habilidad que tiene el sujeto para relacionarse facilmente con la gente y en ocasiones podería persuadir o motivar para conseguir (o que desea.

LA CONSTANCIA (S) es el ritmo o nivel de actividad que muestra una persona para realizar sus actividades: podemos decir que es la capacidad para llevar a cabo labores de manera continua y rutinaria sin tener necesidad de hacer cambios inesperados, logrando seguir una tarea sin mostrar impaciencia.

EL APEGO (C) es la habilidad para desarrollar trabajos
respetando las normas o procedimientos ya establecidos, con el fin de evitar antagonismos. an laak de

all and also

 $\alpha = 10^{-1}$ 

isk Dr

зò

## **APLICACION** EYALUACION **INTERPRETACION**

La forma de aplicación de la prueba es muy sencilla, no requiere de gran esfuerzo ni mayor experiencia, sin embargo, es muy importante tomar en cuenta y cuidar ciertos aspectos (los cuales detallaremos según sea el caso y cuando así lo consideremos conveniente), ya que de lo contrario podrán influir directamente en la confiabilidad y válidez de nuestros resultados.

Para iniciar la aplicación se deberá contar con una hoja de Autodescripción de Cleaver por cada sujeto ( ver Anexo 2 ), además de un fápiz y una goma.

A continuación se le indica al sujeto que llene sus datos y que lea cuidadosamente las instrucciones de la prueba. Una vez leidas, se le pide que nos explique lo que entendió y que a su vez pregunte las dudas que tenga.

Posteriormente se hace un breve resumen a cerca de las indicaciones de la prueba, anotándose la hora de inició y término de su contestación. Aunque cabe aclarar que ésta prueba no tiene un limite de tiempo establecido, sin embargo para fines prácticos puede ayudarnos a detectar alguna alteración si se diera el caso; por ejemplo: el sujeto que contestó al azar, el que no entendió el contenido de la prueba, etc.

41

Una vez contestada la prueba es muy importante revisar que se hallan marcado dos palabras por cada bloque de cuatro, obteniéndose un total de 48 respuestas, así mismo debe verificarse que las palabras marcadas en cada serie sean distintas y nunca permitir que se encuentren al mismo nivel, ya que ésto anufaria automáticamente dicha respuesta.

Contemplando  $\mathbf{v}$ cuidando los asanteriormente tratados, la calificación de la pectos prueba es muy sencilla, unicamente se requiere de cuatro plantillas (equivalentes a: D, I, S, C), una hoja de EVALUA-CION para graficar (os resultados (Ver Anexo 3). una reala y un lápiz de color fácilmente perceptible.

En la hoja de AUTODESCRIPCION (donde el sujeto marcó sus respuestas), se encuentra en la parte inferior un recuadro, el cual nos servirá para anotar las puntuaciones requeridas. Este recuadro está formado por cuatro columnas y representado por una (etra, que corresponde a  $D = Domini o$ ,  $I = Inf(uencia, S = Constantia, C = Apego;$ v horizontalmente las hileras también estan ubicadas por fetras: M = Comportamiento de la persona bajo motivación,  $L =$  Comportamiento de la persona bajo presión. Total = Comportamiento de la persona en situaciones cotidianas.

Para comenzar a calificar es necesario:

1. En la hoja de EVALUACION escribir los datos del suie- $10.$ 

2. Identificar que cada plantilla corresponda a una percención distinta, ya sea Dominio, Influencia, S Constancia y C Apego, para que al obtener la puntuación se anote

correcta.mente en *la.* co(umna. que *corresponda..*  3, Se *debe empa(ma.r ca.da p(antilla.* con *la. hoja.* de AUTO-*DESCRIPCION,* en *donde* es importan.te tomar en. cuenta. *(os*  puntos de referencia o *Cas guías que se tienen marcadas* tanto en las hojas de respuesta como en las plantillas, esto *es* con e{ *fln de* evitar que se omita. *alguna.* respues*ta.* 

44

4. Deben empezarse a contar *las X marcadas que se encuen*tren *deba.jo* de *Ca.* columna. M *y* anotar *Ca* puntuación en *el*  recuadro correspondiente a la *hilera M*, procediéndose de *Ca mlsma. forma. con (as* respuestas *de la. columna* L.

*S.* Con *cada* una de *las* cuatro *plantillas* debe obtenerse *Ca puntuacl6n* de M *y* L.

6, *Una* vez *obtenidas las* puntuaciones *de* cada *colunuta (D,I,S,C),* se *!leva a cabo* una. resta. *algebraica.* entre M *y*  L de cada columna, anotándose el resultado en el cuadro correspondiente *a Total.* 

7. *Cuando* 5e tienen [os *totales áe cada columna (D,I,S,C},* se *(leva* aca6o otra resta *algebraica* pero *única* y eKclusivamente *de {os resultados* Totales que *se* 06 tu<sub>J</sub>ieron de cada columna, anotándose la diferencia (£) inmediatamente *después* áe *la* columna *C* {fuera *del* recua*dro}. Esto nos áard* pauta *para* verificar *el* grado de

validez que podamos tener de la prueba, ya que si tenemos un rango mayor a +/- 4, nos indica ALERTA, algo no está bien, es decir, podemos haber cometido un error en la calificación, o bien que el sujeto halla contestado al azar, etc. (y es conveniente marcarlo con punto rojo). Es aqui donde el limite de tiempo que se le tomó al sujeto, nos pudiera dar un indicio para encontrar alguna explicación a dicha resultado.

8. Al tener ubicadas las calificaciones de cada columna. (D.I.S.C) se procede a gráficar dichos resultados en la hoja de EVALUACION.

9. En la hoja de EVALUACION se nos presentan cuatro bloques: HF = Factor Humano, T = Comportamiento en situaciones cotidianas.  $M =$  Comportamiento bajo motivación. -L = Comportamiento hajo Presión.

Para el objetivo de nuestro trabajo de investigación sólo utilizaremos los bloques correspondientes a: T. MyL.

10. Para empezar a gráficar fos resultados, es recomendable iniciar con el bloque T. en donde debemos tomar en cuenta los números de la hilera que dice TOTAL en nuestra hoja de AUTODESCRIPCION, para que el primer número de la columna D, se marque en la gráfica de la linea D del bloque T que estamos trabajando, el número de la columna I

**45** 

se marque en la gráfica de la linea I y así sucesivamente con S y C.

11. Una vez marcados los puntos en el bloque T, se unen para formar nuestra gráfica siguiendo el orden DISC.

12. Posteriormente pasamos a la hoja AUTODESCRIPCION a la hilera M, para comenzar a marcar en la hoja de EVALUACION el bloque M, de igual manera que el anterior.

13. Y por último, pasamos a la hilera L en nuestra hoja de AUTODESCRIPCION para marcar en el bloque L los resultados.

14. Una vez que tenemos las tres gráficas se interpretan los resultados.

a di scoloni della

Para iniciar la interpretación de las gráficas, es necesario obtener de la gráfica T todas . Las combinaciones posibles entre los puntos marcados correspondientes a DISC, y anotarlos arriba de la gráfica naro finse prácticos, tomando en cuenta la puntuación más alta del perfil con la más baja, después la más alta con la segunda menos baja, la más alta con la tercera menos baja, luego la segunda menos alta con la más baja y asi sucesivamente, hasta agotarse todas las combinaciones posibles; generalmente se obtienen de 4 a 6 combinaciones, dependiendo de la posición y altura de la gráfica. Por ejemplo: D/S. D/C. I/S. I/C. etc.

Posteriormente debemos obtener (a combinación más significativa del perfil tanto para la gráfica M como para L, en donde se toma en cuenta únicamente la puntuación más alta con la más baja para ambos casos, obteniéndose solamente una combinación para cada gráfica.

Una vez que se tienen listos éstos parámetros, es conveniente comparar la tendencia de nuestras gráficas con (os estilos personales (Ver Anexo 4), para comenzar a ubicar a nuestro suieto.

Es recomendable iniciar la interpretación con la gráfica T ( autodescripción ). (a cual nos dará un parámetro de comportamiento general del individuo en situaciones cotidianas, por lo mismo debemos localizar dicha información en nuestro manual, de todas y cada una de las combinaciones que inicialmente establecimos, retomando los datos que más nos describan la tendencia del perfil.

Es conveniente seguir nuestra interpretación con la gráfica L. (a cual nos brindará información sobre el comportamiento del sujeto en situaciones de presión o de estrés. por lo que se debe de recurrir al manual  $v$  busla combinación que deseemos interpretar: sin embarcor. go, no debemos ofvidar que ninguna persona es perfecta en todas las situaciones, sus características sobresalientes de comportamiento que resultan en el éxito dentro de un clima compatible, son las mismas características que pueden llegar a ser factores (imitantes en una situación de presión, por lo tanto, todas las personas contamos con limitaciones y es muy importante el saberlas manejar y canalizar adecuadamente, ya que pueden surgir en diversas situaciones y ser más periudiciales.

Nuestra última gráfica se refiere a la motivación que desea (motivación interna) y que necesita (motivación externa) el sujeto para triunfar. Una vez que se ha estudiado a la persona y hemos determinado que su estilo 64sico de comportamiento es predominantemente alto en alguna característica, entonces los factores de motivación pueden ser claves para alcanzar el éxito en su trabajo, por lo cual, debemos emplear las listas que nos proporciona el manual en forma selectiva, basándonos en los hechos que su caso requiera.

Es importante mencionar, que cuando los perfiles se encuentren entre el percentil 40 y 60, se consideran aplanados, por lo cual:

Na corresponden a la situación real. No es buena la riqueza de la información. No se entendió la prueba o las palabras.

No hay información suficiente para poder interpretar.

Por otra parte:

Cuando I, se encuentra aplanada puede ser por tener confusión por la forma de ser, o bien que la persona esté en etapa de cambio. Al estar Maplanada, puede ser porque no sabe la persona como quisiera o como debe de ser. Las posibles causas de que  $T$ ,  $L$  y  $M$  se encuentren aplanadas pueden darse al tener al sujeto confusión o ambivalencia por su forma de ser, no tener claros los conceptos en cada una de las palabras, o el no saber cual elegir.

Y cuando las escalas se encuentran arriba del percentil 50 (T, M y L), nos habla de angustia, en cambio al encontrarse por abajo del percentil 50, puede decirse que la persona se sintió presionada.

Cabe aclarar que la interpretación del perfil y su uso en las decisiones personales debe ser restringido a personas apropiadamente entrenadas.

Una vez que tenemos toda la información necesaria, se procede a redactar el informe, el cual puede organizarse de la siguiente manera:

\* CARACTERISTICAS SOBRESALIENTES: Es la percepción que tiene de si misma la persona, la información se obtiene de la gráfica T.

\* POSIBLES LIMITACIONES: Se lee de la gráfica L y es recomendable mencionar que éstas limitaciones son bajo presión.

\* DESEOS BASICOS: Se refiere a la motivación interna que desea el sujeto, obteniéndose la información de la gráfica M.

\* CLAVES DE SUPERVISION: Nos indica como se puede motivar a la persona (motivación externa) para que cambie o modifique su comportamiento, al igual que la anterior los datos se en cuentran en la gráfica M.

En ambos casos se deberá indicar que tanto y en que dirección la persona tendrá que modificar su conducta para. lograr sus objetivos.

\* RECOMENDACIONES: En éste espacio debe realizarse un breve resumen de las características más sobresalientes del sujeto así como de sus posibles limitaciones, haciendo hincapié en todo aquello que pueda coadyuvar el camino hacia el éxito.

#### ESTANDARIZACION **PRUEBA** DE. T.A  $CLFAVER:$ **IIN ESTUDIO** REAL I ZADO **MEXICO F.M.**

Para poder ampliar un poco el panorama de la técnica Cleaver en México, únicamente consideramas importante dar a conocer un trabajo de investigación que se llevó a cabo en la Universidad Intercontinental en el año 1987-88 por Claudia Eugenia Chavarría Correa, alumna egresada de la Facultad de Psicología, cuyo títuío sustenta:

"Estandarización Mexicana de la prueba Cleaver para la Selección de Personal en dos Instituciones de la Ciudad de México".

El objetivo de éste trabajo fué estandarizar el Cleaver de Autodescripción para la selección del personal en dos instituciones en esta ciudad.

La muestra poblacional fué de tipo no probabilistico de cuota, con un cálculo aproximado de 300 sujetos, tomada en una Institución Bancaria y en una Empresa Paraestatal (constructora), mencionándose que en ambas instituciones los empleados se dividen en:

Técnicos (Ing. Civiles, Arquitectos, Dibujantes, Abogados, Ing. Industriales, Administradores, Contadores).

Administrativos (Secretarias, Choferes, Auxiliares y

**Directivos** 

Los requisitos para la selección de la muestra fueron: Que los sujetos deban localizarse dentro de puestos técnicos o administrativos.

53

Pertenecer al rango de edades entre 18 y 40 años sin importar sexo.

Tener una antigüedad minima de 1 año en el puesto que desempeña.

El Planteamiento del problema es el siguiente:

¿ Al evaluar a un grupo de trabajadores Mexicanos, se obtendrán los mismos diagnósticos de adecuación a un puesto según se utilice la Estandarización de los Estados Unidos, o bien la Estandarización en la población Mexicana. utilizando el cuestionario Cleaver de Autodescripción?

Las variables que manejaron fueron las siguientes:

 $V.1.$ El grupo de sujetos Norteamericanos de Estanda $ri$  :  $o$   $e$   $i$   $\delta$   $n$ .

 $V.D.$ Empuje

 $V.D.$ Influencia

 $V$ . D. Apego

### V.D. Constancia

El procedimiento que se llevó a cabo en ésta investigación fué:

54

- ... Aplicación a 50 sujetos del Cleaver original (estudio Pifoto 1).
	- . Estudio de los resultados obtenidos entrevistando a dichos sujetos.
	- . Modificación del instrumento en su estructura física.
	- . Segundo estudio piloto en base a las modificaciones realizadas, aplicación a 50 sujetos.
	- . Estudio de los resultados obtenidos.
	- . Aplicación del instrumento a la muestra de estandarización.
	- . Análisis estadistico.

Se menciona que dentro del primer estudio piloto "los sujetos no comprendian todos los términos M y L, en general las instrucciones no eran suficientes para una adecuada resolución de la prueba, además la forma en que la prueba era presentada se hacia confusa". (Chavarria  $C.C. 1988$ 

En los resultados obtenidos, se hace referencia en la

aráfica de autodescripción "Como Eres" se observa que el sujeto Mexicano tiene mayor empuje que el Norteamericano, y (as características de influencia, constancia y apego quedan relegadas a un mismo plano y en segundo término. " En la gráfica de "Motivación al Cambio" se observó que los dos grupos tienden a descar un mayor empuje, constancia y apego, mientras que en el Mexicano se muestra menor necesidad de lograr una mayor influencia que el otro grupo.

En la tercera gráfica de "Como actúas bajo Presión" el grupo Mexicano tiende a verse como constante y apegado para actuar bajo presión, mientras que el empuje y la influencia se encuentran por debajo de estas escalas: y en el grupo Norteamericano por el contrario, se incrementa su empuje, constancia y apego, siendo que la influencia se mantiene muy abajo.

En base al estudio realizado podemos concluir:

. Mientras el aplicador no tenga totalmente claras las instrucciones y éste a su vez no las pueda explicar. entonces la aplicación será confusa y poco válida. . Si no se tiene desde un principio bien definidos y acfarados cada uno de los adjetivos que conforman la

prueba, entonces habra confusiones y se obtendrán resultados no válidos.

. Lo que postula Cleaver como DISC (Dominio, Influencia. Constancia y Apego) son términos y definiciones totalmente válidos en nuestra cultura, ya que éstas pautas de conducta según su traducción describen sisituaciones universales de comportamiento.

- . Consideramos que la prueba de Cleaver unicamente debe aplicarse a personas con educación media superior como escolaridad minima.
- . Las personas que se tomaron como muestra poblacional, son gente con una preparación y actividades totalmente distinta, por lo mismo no hay un perfil de puesto que quie la tendencia del estudio.
- . Los requisitos de admisión para cada institución son muy diferentes, por ende las personas que trabajan ahi deben estar sujetas a ciertos fineamientos y fos resultados siempre serán diferentes.

Por lo anterior, consideramos que es un buen intento por lograr una estandarización de la prueba pero sentimos que faltó dirigir un poco más la tendencia del estudio. así como cuidar algunos detalles antes mencionados.

### **SISTEMAS** l **AUTOMATIZADOS DE INFORMACION**

Desde la Revolución Industrial ningún aparato o descubrimiento ha ejercido una influencia tan grande y significativa en la organización empresarial como lo ha sido la computación, puesto que ésta ha venido a revolucionar totalmente un estilo de vida, diversión y trabajo, ya que de no ser por las computadoras, la energia atómica constituiría un sueño del futuro, la investigación espacial sería una ciencia especulativa en manos de unos cuantos Astrónomos, además de que no se conocerian las comunicaciones por satélite, y muchos métodos de la producción Industrial que se usan en la actualidad serian imposibles; sin embargo, hoy endia, las computadoras nos acompañan por doquier, hay una en cada reloj digital y en cada calculadora de bolsillo, en los aparatos de T.V. y de sonido, en las máquinas de escribir, en los hornos de microondas e incluso hasta en los nuevos automóviles las podemos encontrar.

58

Enero de 1980, constituye un mes importante en la historia de las computadoras, ya que en esa fecha el número de niños que nacieron fué inferior al de computadoras construídas (Tremblay J.P., 1985).

No obstante, consideramos util dar a conocer la evolución que han tenido, ya que no surgieron de la nada, sino por el contrario sus antecedentes se remontan tres mil años atrás, inclusive hasta podemos retomar la era primitiva.

Las necesidades de cálculo por parte del hombre datan desde hace miles de años, por lo que no hay duda de que el hombre primitivo utilizó sus dedos para contar, asi la suma de los dedos de ambas manos se convirtió en la base del sistema de numeración decimal, que ha servido a la humanidad a lo largo de la historia.

China y Japón por su parte, utilizaron un mecanismo original de cálculo manual conocido como el ábaco, y aunque tiene una antiquedad de más de 2000 años, actualmente sigue siendo muy usado.

Con el correr de los años se idearon muchos otros dispositivos ingeniosos, en donde Blaise Pascal en 1642 desarrolló la primera máquina mecánica de cálculo, que 30 años más tarde Gottfried Leibniz mejoró, ya que su máquina de cálculo no tan sólo podia sumar, sino también restar, multiplicar, dividir y hasta sacar raices.

Después de la Guerra Civil de los Estados Unidos, las principales herramientas para el procesamiento de datos eran los lápices, las plumas y las reglas, las hojas de trabajo fueron usadas para clasificar, calcular y aumen-

el volumen de los asuntos y los tar totales, por lo que registros del gobierno cada vez eran mayores: gracias a ésto el gran adelanto en la ciencia de la computación se dio con Charles Babbage. duien es considerado por muchos como el padre de la computadora, ya que construyó la "máguina de diferencias" que estaba basada en conceptos que son fundamentales en la actualidad para las computadaras electrónicas.

Posteriormente en 1886, el Doctor Herman Hollerith creó para la oficina de censos de los Estados Unidos, un sistema contable con tarietas perforados, técnico due sería muy utilizada para fines comerciales e industriales.

Durante 1930 y 1940, según Tropp "(os años de efervesencia" la explosión de la actividad computacional sufrió la poderosa influencia de la Segunda Guerra Mundial, ya que debido a los preparativos de la misma, los cálculos cientificos se intensificaron, por la que en la Universidad de Harvard en colaboración con la IBM Corporation. Howard Aiken construyó (a computadora MARK I (una parte mecánica y la otra electrónica), que fué denominada posteriormente el sueño de Babbage.

Aiken (legó a desarrollar desde el MARK II hasta el IV.

La primera computadora totalmente electrónica el ENIAC

εn

(Electronic Numerical Integrator and Calculator), fue construida entre 1943 y 1946 bajo la dirección de John W. Mauchly y J. Presper Eckert, aunque ésta era una construcción de 30 toneladas que ocupaba más de 1400 metros cuadrados de superficie y costaba mucho hacería funcionar trabajaba con gran precisión. Podemos decir, que ésta máquina señaló el comienzo de la computación electrónica.

Años más tarde los mismos autores del ENIAC, pasaron de éste proyecto a la construcción de una máquina denominada Computadora Automática Universal (UNIVAC), que fué la primera computadora digital producida comercialmente.

A partir de éste comienzo los progresos fueron rápidos. por lo que surgieron un gran número de máquinas con distintas características y cualidades, que poco a poco se fueron perfeccionando en calidad y tamaño. Hasta el momento podemos habíar de una quinta generación en la famifla de las computadoras.

Hacia mediados de la década de 1960-70 hubo una enorme actividad en el área de las minicomputadoras y más recientemente las microcomputadoras. Aunque el precio de éstas han bajado constantemente, sus capacidades por el contrario se han incrementado con gran rapidez, por lo

que con mayor frecuencia (a afición por las computadoras es un fenómeno que crece rápidamente y los indicadores señalan que próximamente las computadoras podrán llegar a formar parte de los articulos domésticos.

EFECTOS DE LA COMPUTACION HOT EN DIA

Como lo mencionamos anteriormente, hace tan solo 30 años las pocas computadoras que existian eran máquinas enormes y muy caras, frecuentemente eran usadas con fines científicos especiales, por lo tanto, tenían poco efecto en la vida de la gente. Pero los tiempos cambian, actualmente nuestra sociedad está presenciando el surgimiento de una revolución informática provocada por los avances en la tecnología de las computadoras, ya que sus aplicaciones son muy amplias y diversas, e incluso serán superadas en los próximos años. No obstante. como en todo, aunque hay posibilidades de obtener grandes beneficios, también podemos (legar a tener resultados indeseables.

Dentro de los efectos positivos, encontramos la creación de nuevas fuentes de empleo, el mejorar la planeación. La toma de decisiones y el control de los recursos tanto materiales como humanos, obtener una mayor eficiencia, seguridad y satisfacción en el trabajo, en general mejorar los servicios, la calidad de los productos y recuperar información, así como aumentar la calidad de vida.

A pesar de los beneficios que podemos recibir, su uso

63

lambién puede acarrear problemas y peligros potenciales. dentro de los cuales tenemos: la tendencia al desempleo, a la despersonalización, problemas de seguridad y pérdida de privacidad de los sistemas e incluso problemas de concentración del poder.

No obstante, consideramos que es labor de cada uno de nosotros y principalmente de las personas que están más involucradas en ésto, el tomar muy en cuenta los efectos adversos que viviremos y padeceremos dentro de poco tiempo, para que en medida de lo posible tratemos desde éste momento el prevenirlo y canalizarlo.

Б.Д

APLICACIONES EN PSICOLOGIA

Los psicólogos por su parte, se han interesado hacia el estudio de la conducta humana inclinándose en conocer la utilidad del procesamiento de datos, por consiguiente, se ha encontrado que el uso de las computadoras no tan sólo hoy en día sino también años atrás, han coadyuvado al desarrollo de la Psicologia, particularmente a la Psicometria: prueba de ésto, tenemos a Catell quién a través de la computación fue el primero en establecer y diferenciar diversos tipos de factores de análisis, así mismo Thurstone, en la década de 1930 con la ayuda de la computadora inició numerosos análisis multifactoriales.

Por eso, antes del desarrollo de las computadoras y de la creación de programas apropiados para la extracción y análisis de la información. Los Psicólogos tenían pocas posibilidades de integrar diversas variables, pero ahora con el amplio desarrollo de la computación el investigador puede atender en cuestión de minutos numerosos factores de análisis que hubieran requerido de gran tiempo y esfuerzo.

Las computadoras han tenido una avuda estimable en el análisis de datos, en el avance de diagnósticos, en la

65

ciencia médica y específicamente en el área de la Psicologia se han desarrollado algunos programas que apoyan la gran labor del Psicólogo; dentro de una exhaustiva investigación encontramos que en el área Clínica en la Facultad de Psicologia de la UNAM se llevó a cabo un provecto de tesis titulado " Evaluación e Interpretación Automatizadas del Inventario Multifásico de la Personalidad de Minesota " (MMPI) por Ma. Carmen Acevedo Cororna en 1990.

Así mismo en éste año salió a la venta un programa llamado " Sistema Integral de Consultorio ", que ofrece un directorio personal de pacientes, médicos y hospitales además apoya en la elaboración de historias clinicas, en la sefección del tratamiento adecuado, generación de recetas, órdenes de análisis de laboratorio y gabinete.

En el área Educativa, se han desarrollo un sin fin de programas, los cuales apoyan en gran medida el proceso enseñanza aprendizaje. Algunos de éstos son:

Incans Educativos: Loteria

Memorama

Matemáticas y conjuntos para niños en edad preescolar. La (fave del ABC (ABC fun keys)

Dibuia (kid paint) Juega y lee (play and learn) Programas que facilitan el entrenamiento sobre un conocimiento o una habilidad específica:

> Música y Composición Historia Quimica **Biofogía** Fisica Manejo del teclado de una computa dora.

67

Mecanografia

Idiomas

Categoría de sistemas para escuelas y registros de alumnos. Finalmente dentro del área Industrial encontramos al Sistema Gerencial " Human Side " que se apoya en sistemas de informática para la rapidez y precisión de sus resultados, fundamentándose en técnicas de diagnóstico Organizacional para la especificación de puestos, funciones y tareas; además existen programas para el Control de Personal y Búsqueda de trabajos.

# **III PROGRAMA DE EVALUACION E INTERPRETACION AUTOMATIZADA DE LA PRUEBA CLEAVER**

El programa surgió de la necesidad de incursionar a la Psicologia al campo de la nueva tecnologia, ya que vivimos en una época que nos obliga a redoblar esfuerzos, prepararnos mejor y a luchar constantemente por llevar nuestras metas a las más altas cimas, por (o tanto, la persona que no se preocupa por buscar su propia actualización, tiende a quedar estancada y muy pronto sus conocimientos ((egan a resagarse.

Por ésto, consideramos a la computadora como un medio eficaz que ayuda al Psicólogo a simplificar tareas que pueden (legar a ser rutinarias; no obstante, Sanders (1985) la concibe como "Un rápido y exacto sistema de manipulación de datos ó simbolos electrónicos, diseñado y organizado para aceptar y producir resultados de salida bajo la dirección de un programa almacenado de instrucciones detalladas paso a paso". Básicamente los principales objetivos de nuestro programa son:

Ahorrar tiempo en el proceso de aplicación, evaluación e interpretación de la prueba.

Disminuir considerablemente el indice de error así como reducir fos costos que ésto implica.

Poder determinar en cuestión de segundos un perfil de la persona evaluada.

Obtener información veraz y aportuna que apoye la toma de decleiones.

Poder tener un archivo accesible, rápido y fácil de consultar sobre los resultados de cada persona, para que de ésta manera se eliminen los papeles innecesarios.

### **I ASPECTOS GENERALES**

El programa fué desarrollado en lenquaje Clipper versión Summer '87. Este sistema fué creado por la empresa Norteamericana Nantucket y surgió a la sombra del dBase III al tratar de superar sus deficiencias.

" Clipper es un compilador de datos profesional que acelera en forma vertiginosa la ejecución de programas escritos en dBase, además de que provee de un importante conjunto de mandatos y funciones permitiendo la interfaz con otros (enquaies ". (Marín O.F., 1991)

La primera versión en el mercado es la denominada Clipper '85 y la última es Clipper 5, sin embargo, la versión más popular entre los programadores hoy en dia, es la de Summer '87 por todas las ventajas que hasta el momento ofrece.

El equipo necesario para correr el programa es el si*quiente:* 

Una computadora IBM PC ó compatible, con 512 KB de memoria RAM como minimo y dos unidades de disco flexible 5 bien un disco duro de cualquier capacidad.  $1/d$   $\ddot{a}$ El monitor puede ser TTL (monocromático), CGA (color) ó  $u_n$ VGA (color con mayor resolución). La impresora puede ser de cualquier marca, sin embargo

debe estar configurada para caracteres gráficos de IBM. Además de un Sistema Operativo MS-DOS versión 3.1 ó posterior.

### II ESTRUCTURA DEL PROGRAMA

El programa está contenido en dos discos de 5 1/4 con capacidad de 360 KB c/u, cuyos archivos se encuentran distribuidos de la siguiente manera:

DISCO<sub>1</sub>

- 1) Archivo PROGRAMA --> TEST. EXE *l* contiene el sistema del programa).
- 2) Archivo UTILERIA --> **ESCONFIG.BAT**
- 3) Archivo UTILERIA --> ESCONFC.DAT

4) Archivo UTILERIA --> ESCONFAB.DAT

- 5) Archivo UTILERIA --> **ESCONFIG.MEM**
- 6) Archivo UTILERIA --> KEY.COM (todos éstos archivos son de configuración, es decir mediante los cuales es posible usar el programa en dos unidades de disco

ffexible, o en una unidad de disco duro).  $DISCO = 2$ 

- 1) Archivo DATOS --> ESPERFIL.DBF
- 2) Archivo INDICE --> ESPERFIL.NTX (en éstos archivos se almacenan los diversos perfiles del candidato, así como la lista de adjetivos de la autodescripción).
- 3) Archivo DATOS --> ESREPINT. DBF (contiene (as tables de comparación para obtener (os resultados).
- 4) Archivo DATOS --> ESPRUEBA.DBF
- 5) Archivo INDICE --> ESPRUEBA.NTX (estos archivos contienen (os datos generales y los resultados de los candidatos).

#### III CONFIGURACION DEL PROGRAMA

Para emplear por primera vez el programa ya sea en unidad de discos flexibles 5 1/4 ó en disco duro, es necesario configurarlo UNA SOLA OCASION para instalarlo en el equipo en que se va a usar. Por lo cual, debe hacerse (o siguiente:

> En Disco Flexible:

Una vez que se ha entrado a la PC con el Sistema Operativo (MS-Dos), introduzca los discos 1 y 2 en las unidades A y B respectivamente y teclee: A:>ESCONFIG (ENTER), En seguida aparecerá el menú:

1- Configuración para dos unidades de Disco Flexible 2- Configuración para Disco Duro

Presione 1 6 2 .... (segun sea el caso)

Conteste (o anterior presionando el número 1 más (ENTER); de ésta manera el programa está configurado y listo para emplearse en discos flexibles.

Añora, para correr el programa sólo teclee:

A> TEST (ENTER)

5. En Disco Duro:

Cree un subdirectorio en el Disco Duro llamado TEST y cambie de directorio de la siguiente manera:

Estando en la Unidad C:

C: \>MD TEST (ENTER)

C: \>CD TEST (ENTER)

Introduzca el disco 1 en la unidad A y copie todos los archivos al Disco Duro de la siguiente manera:  $C: \TEST > COPT A: *$  (ENTER)

Una vez que se termine el proceso es necesario repetir el paso anterior para el disco 2, además de volver a llevar a cabo el proceso de configuración descrito anteriormente eligiendo la opción 2.

Para correr el programa sólo teclee: C: \TEST>TEST (ENTER)

De aqui en adelante, cuando se utilice el programa so-Camente debe **COTTETSE** con la palabra TEST y oprimir (ENTER).

 $\mathbf{IV}$ UTILIZACION T FUNCIONES DEL PROGRAMA

El programa ha sido diseñado en forma muy sencilla, con el objeto de que sea empleado por Psicólogos con conocimientos básicos en el manejo de las computadoras, ya que desde su inicio hasta el final nos dá mensajes claros de su proceder. Por lo que cabe aclarar, que siempre encontraremos al final de la pantalla un Menú de ayuda, el cual nos dará las indicaciones que hay que seguir para poder continuar con el proceso de aplicación de la prue-Бα.

En un principio el programa contiene una introducción (Ver Anexo 5) la cual nos explica de manera somera en qué está basada la prueba y la finalidad de la misma. Dentro de su estructura, encontramos que ha sido clasificada en 5 módulos, cada uno de ellos cumple una función especifica, por lo que está dividido en sub-menús.

NOTA: Para entrar a un menú, sub-menú ó proseguir siempre deberá oprimirse <ENTER>, para seleccionar una opción moverse con  $\rightarrow$  y para salirse del
## oprimir (ESCAPE).

## MENU CANDIDATO.

Este módulo como su nombre lo indica hace referencia a todo lo relacionado con la información de la persona a quién se le va a aplicar el test. Los sub-menús que encontramos son fos siguientes:

1.1 Nuevo Candidato: Contiene los datos generales del suieto.

1.2 Cambio de Datos: Si ya se tienen los datos del candidato y posteriormente nos damos cuenta de algún error, entonces recurrimos a éste sub-menú.

1.3 Borra Candidato: Con éste sub-menú podemos borrar toda la información del candidato que ya no necesitamos tener en nuestra base de datos.

1.4 Elije Candidato: Aqui están contenidos en orden alfabético los nombres de los candidatos que han contestado la prueba o en su caso van a contestaria.

Siempre se deberá de elegir al candidato ya sea para volver a obtener los resultados de su aplicación ó para iniciar (a misma.

 $\cdot$ MENU PRUEBA.

 $2.1$ Instrucciones

2.2 Aplicación: Este sub-menú está diseñado para que el candidato conteste fa prueba por bloques de cuatro pala-

bras, con opción a corregir y regresar af bloque que se quiera, además de no permitir la elección de una respuesta al mismo nivel.

3 MENU GRAFICA.

Este módulo califica automáticamente mostrándonos el indice de error y el tiempo de contestación de la prueba. Los sub-menús están divididos de la siguiente mane-En pantalla: ra:

3.1 Gráfica T -> Características sobresalientes.

3.2 Gráfica M -> Deseos básicos y valores.

3.3 Gráfica L -> Situaciones bajo presión.

En Impresora:

3.4 Gráfica T

3.5 Gráfica M

3.6 Gráfica L

4 MENU RESULTADOS.

Esta parte del programa nos proporciona los resultados de la aplicación en dos partes, en pantalla:

4.1 Tipo de Perfil y Características Sobresalientes Generales.

4.2 Reporte Integrado y Observaciones: Esta parte además nos facilita un espacio abierto para que el Psicólogo dé los comentarios que considere pertinentes.

En Impresarat...

4.3 Tipo de Perfil y Caracteristicas Sobresalientes Ge- $\sim$ nerales. nerales.<br>4.4 Reporte Integrado y Observaciones.<br>5 MENU SALIR.

AR 전화 주

ini Awarkak

rich a

As subt

 $\mathbb{Z}^n \mathbb{Z}^n$ súá.

Este módulo nos permite salir del programa.

## IV METODOLOGIA

### **AT23 TESIS NO NFRF** SALIR DE LA **RIBI IOTECA**

 $79$ 

PLANTEAMIENTO DEL PROBLEMA

I SI SE EMPLEA LA AUTOMATIZACION DE LA PRUEBA CLEAVER CO-MO UN AVANCE TECNOLOGICO. SE EJERCERA ALGUN EFECTO EN LA REDUCCION DEL TIEMPO E INDICE DE ERROR. ABARCANDO EL PRO-CESO DE APLICACION. EVALUACION E INTERPRETACION ?

Para dar respuesta al Planteamiento anterior, se flevó a cubo una investigación Cuasi-experimental con un diseño Intragrupo, con las siguientes características: **ESCENARIO** 

El estudio se desarrolló en un salón de clases de 5x7 m en la Universidad del Nuevo Mundo, en condiciones constantes para todos los sujetos.

**INSTRUMENTOS** 

Hojas de apíicación y evaluación.

Plantillas de evaluación.

Manual de Interpretación.

Lápices, bicofor, gomas, regía.

Refol.

Dos computadoras compatibles con IBM. Sistema Operativo versión 4.1. Programa Potencial de Desarrollo Personal. Hojas blancas.

Una Impresora Z-1500 con caracteres gráficos de IBM.

rsker fak

## SUJETOS

Las personas que colaboraron en la investigación fué un total de 16 sujetos, 9 mujeres y 7 hombres entre los 18 v 21 años de edad. de nivel socio-económico medio-alto que actualmente cursan el primer semestre de la Licenciatura en Administración en la Universidad del Nuevo Mundo. Es importante mencionar, que antes de comenzar con la aplicación, se averigüó si se tenía alguna experiencia en el manejo de las computadoras, encontrándose que 10 de ellos refirieron tener conocimientos sobre éstas.

## PROCEDIMIENTO DE APLICACION

Este proceso se (levó a cabo en dos sesiones, en la primera se efectuó la aplicación manual en donde los 16 sujetos contestaron la prueba en forma simultánea recibiendo las instrucciones de la misma manera. El tiempo de contestación se tomó a partir de que se dieron las instrucciones, finalizándose una vez que cada uno de ellos concluyó con la aplicación.

En las mismas condiciones ambientales y con los mismos sujetos después de 10 días se realizó la segunda sesión, en la cual se empleó el proceso de automatización, aquí, únicamente se contaba con dos computadoras, por lo que sólo en grupos de dos pudieron contestar la prueba. A diferecia de la primera aplicación, las instrucciones se encontraron en la pantalla, no obstante estuvimos siempre atentas para resolver cualquier duda que surgiera.

Con ambas aplicaciones se pretende demostrar la funcionalidad del programa, por la mismo cualquier sujeto que se prestara para colaborar en ésta investigación siempre y cuando cumpliera la escolaridad  $c$ on requerida (preparatoria terminada), consideramos viable su participación.

# **RESULTADOS**

Y

Los resultados que obtavimos verifican cada uno de los objetivos del programa (ver Cap. IV) además de que dan respuesta al planteamiento del problema, por lo mismo podemos decir que el principal efecto en su uso es la reducción del tiempo, en lo que se refiere al proceso de evaluación e interpretación, va que la automatización nos permite obtener en cuestión de segundos el resultado de cada una de las fases de la prueba e incluso integrar la información requerida, a diferencia del metodo manual el cual, siempre llevará más tiempo.

Ahora bien, se í levó a cabo un análisis estadistico de los resultados usando (a T de student, debido a que el número de sujetos que se investigó fué reducido. El propósito de éste análisis fué el tratar de señalar la funcionalidad del programa, para lo cual se determinaron las diferencias entre la aplicación manual y por computadora. encontrándose que la Tobtenida siempre fué menor a la T de Tablas, es decir, no se encontraron diferencias significativas entre ambas aplicaciones, por lo tanto en los dos casos se mide la misma variable.

A continuación presentamos fos datos que corresponden a cada aplicación (manual y por computadora), tomando en cuenta las tres situaciones que mide Cleaver (Caracteristicas sobresalientes, Comportamiento bajo Motivación y Presión ), así como los factores que se incluyen en cada una de éstas ( Dominio, Influencia, Constancia y Apego).

 $\mathbf{a}$ 

CARACTERISTICAS SOBRESALIENTES

TABLA

## (SITUACIONES COTIDIANAS)

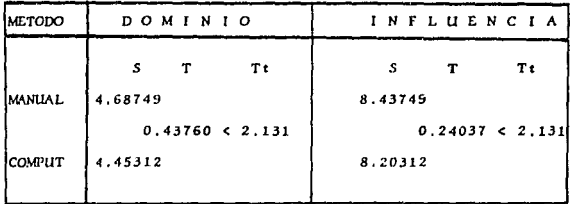

La T obtenida nos indica el grado de significancia que existe entre ambos métodos, además de que nos permite compararía con la T de tablas. la cual es una constante que se obtiene de los grados de libertad. En éste caso, todos los resultados de la Tobtenida siempre fueron menores a la T de tablas.

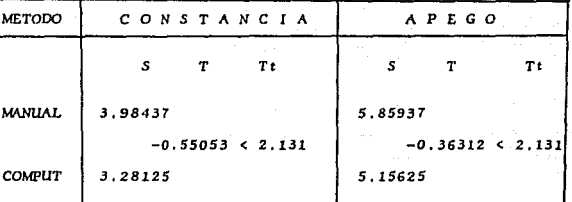

Como puede observarse la diferencia estadistica entre los resultados de la media (X) es mínima, por lo tanto los cambios registrados fueron producto del czar.

Desvlación Standar  $s =$ T de Student  $T =$  $Tt =$ T de tablas

86

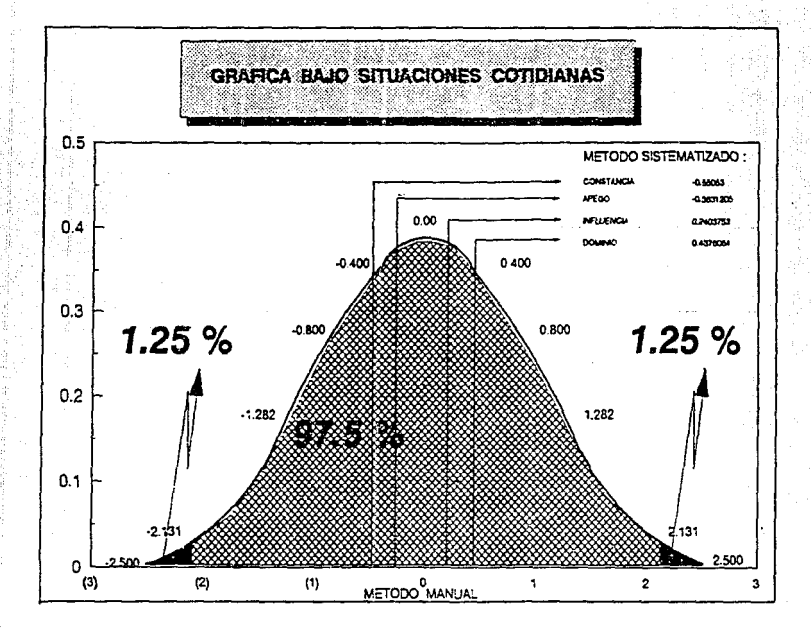

**TABLA**  $\overline{2}$ 

## **MOTIVACION**

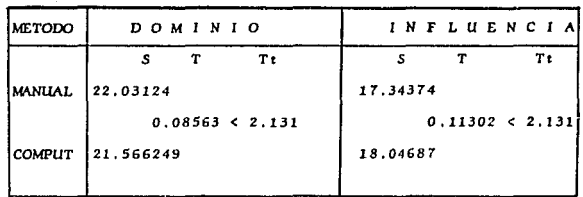

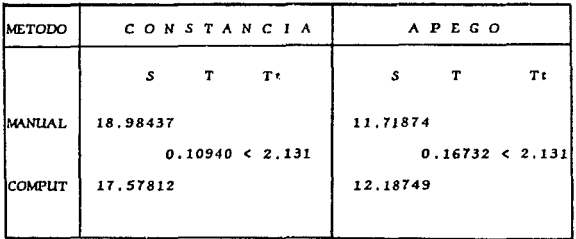

Esta tabla corresponde a las situaciones de Motivación, en donde cada factor (Dominio, Influencia, Constan  $\mathbf{s}\mathbf{s}$ 

cia y Apego) ha sido evaluado, encontrandose que la diferencia entre ambos métodos sigue siendo mínima y por lo tanto no es significativa, e incluso la Tobtenida es menor que la T de tablas.

> Desvlación Standar  $\overline{\phantom{a}}$ T de Student  $\mathbf{r}$  $\sim$ T de tablas Tt.

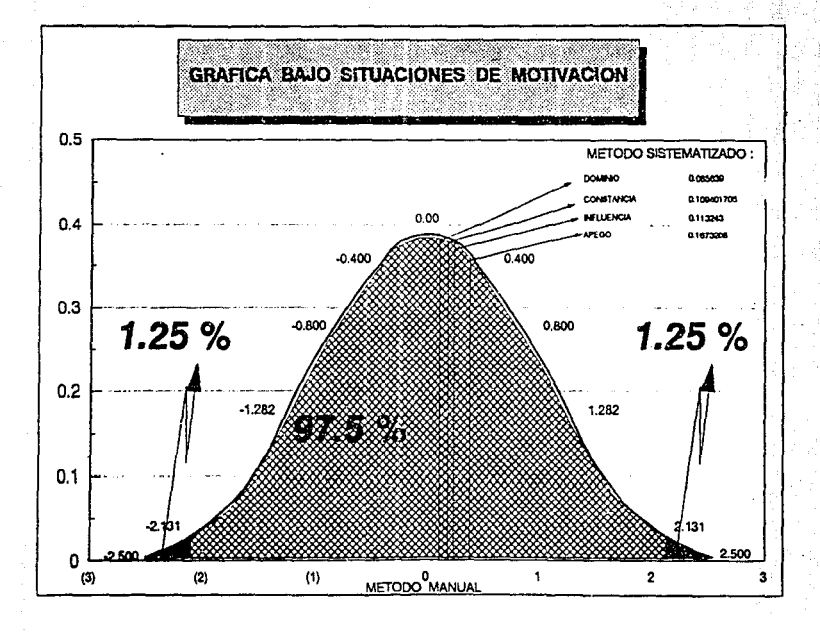

TABL

#### **BAJO PRESION**

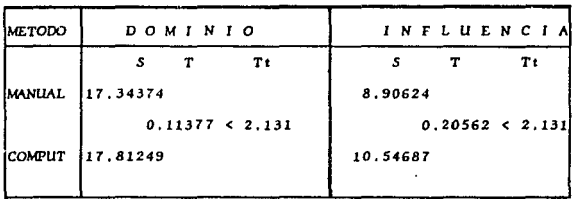

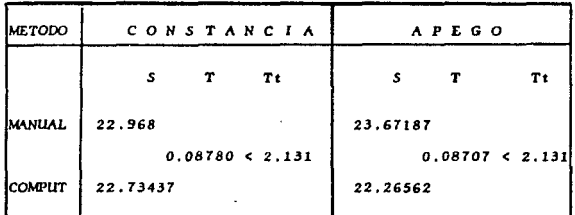

En ésta parte encontramos la mayor diferencia de puntajes entre la aplicación manual y por computadora, en lo correspondiente al factor influencia, lo que conside-

ramos es producto del azar, además de que éste dato sigue siendo no significativo, ya que ambos resultados conservan una misma linea, así mismo la Tobtenida es inferior a la T de tablas.

92

Desviación Standar  $s =$ T de Student  $T =$ T de tablas T<sub>2</sub>

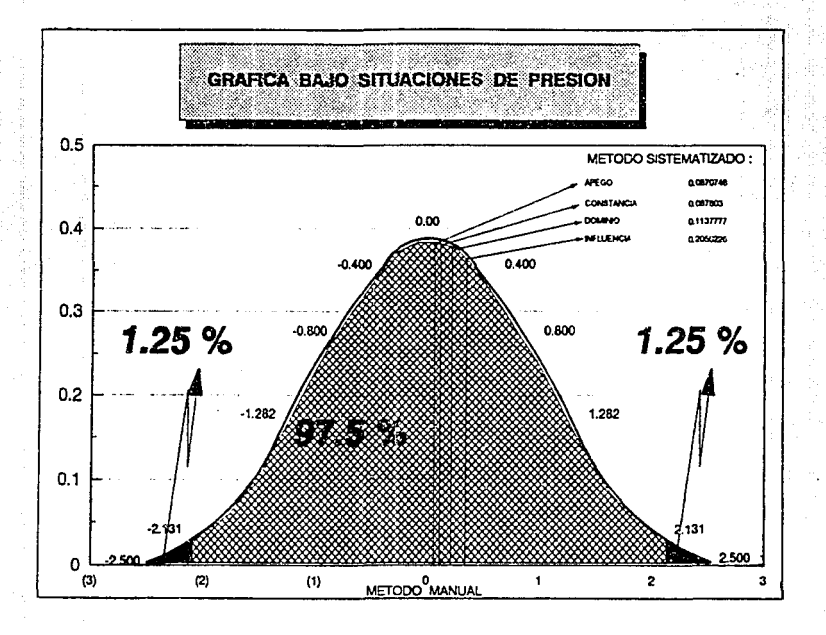

## TABLA 4

#### **TIEMPO** APLICACION DE.

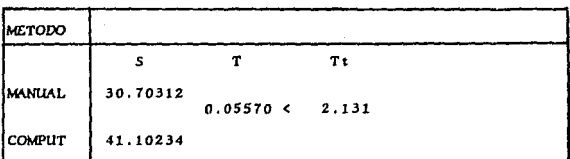

En éste caso, el tiempo de aplicación en ambos métodos fué distinto, ya que pudimos observar que durante el desarrollo manual, el cual fué colectivo los sujetos se tardaron menos tiempo, porque entre ellos mismos ejercen presión al momento de entregar la prueba, y por el contrario, durante la aplicación por computadora ésto no sucedió, puesto que la contestación de la prueba se llevó a cabo en grupos de dos.

Aunado a ésto, de las 16 personas que contribuyeron a la aplicación de la prueba, 10 de ellas tenían conocimiento del uso de las computadoras, mientras que las 6 restantes no habian manejado estas.

No obstante, el tiempo de evaluación e interpretación de la prueba, se reduce significativamente con el empleo de la computadora ya que los resultados se obtienen en

 $94$ 

.<br>forma automática una vez que han sido capturados.

.<br>Desviación Standar .<br>د  $\dot{\mathbf{r}}$ T de Student łтı T de Tablas

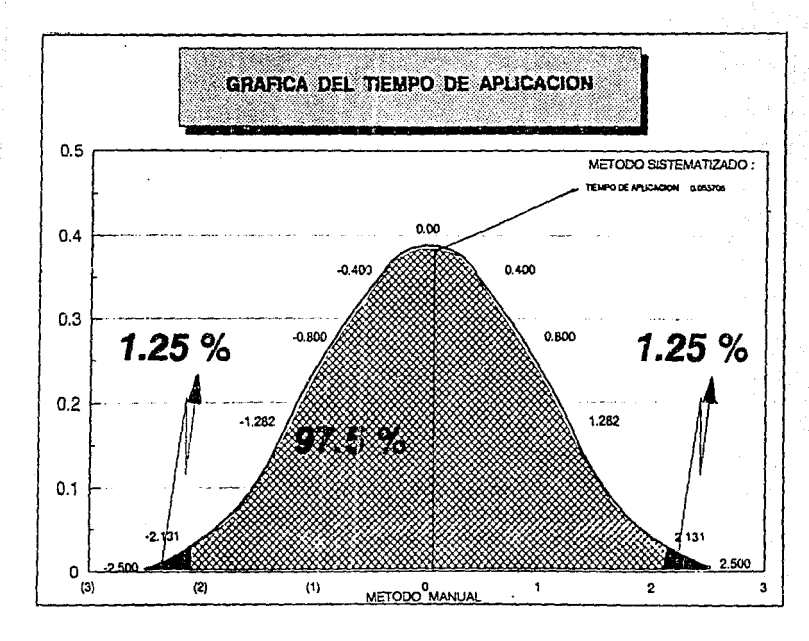

**METODO** s T<sub>t</sub> T **MANUAL** 0.4101562 0.2252198 2.131  $\epsilon$ COMPUT 0.1757812

Esta tabla nos muestra el indice de error que la prueba nos proporciona tanto en forma manual como por computadora, pudiéndose abservar que ésto se reduce, y en consecuencia  $m\Delta s$ precisa la calificación  $\overline{\phantom{a}}$  $\mathbf{v}$ contestación de la prueba en el método automatizado.

> Desviación Standar .s T de Student T T de tablas  $T t =$

**TABLA** š

## **INDICE DE ERROR**

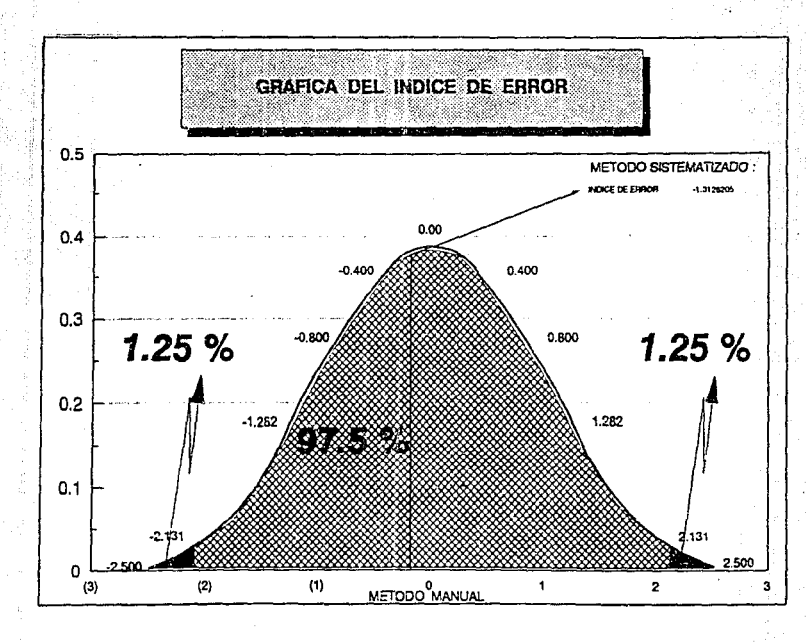

ANALISIS ESTADISTICO Komanda Marika Kanadi ya Nashrida

terike talbes ist.

nd e

Xurist

En base a lo anterior podemos concluir que la diferencia estadística entre el método manual y el automatizado, no es significativa, por lo tanto el programa se puede considerar válido, ya que en ambas aplicaciones se mide en forma monotónica la variable que se pretende.

La forma automatizada reduce significativamente el tiempo que se emplea para calificar e interpretar la prueba, además de que la probabilidad de cometer errores se reduce.

Así mismo consideramos que los sujetos que colaboraron en el estudio piloto, reunieron los requisitos necesarios, ya que la intención del mismo fué principalmente demosirar el uso y la función del programa, no por ésto queremos excluir la experiencia laboral que forma parte importante en la prueba, pero para los fines de la investigación ésto no es refevante.

## $100$

### VENTAIAS Y DESVENTAIAS DEL USO DEL PROGRAMA

ad as an the known when was forted by

## **VENTAJAS**

- Es muy sencilla su apíicación, por lo que no se requiere de ninauna capacitación sofisticada.
- $-$  Elimina grandes archivos o papeles innecescrips.
- Reduce los efectos del halo metodológico.
- Cuenta con una base de datos que permite te-<br>ner un archivo de los resultados de cada persona.
- Acelera vertiginosamen te la calificación e interpretación de la prueba.
- Disminuye en gran me $dida$   $cos$  errores  $due$ se cometen manualmente desde el momento de la  $aplicación \hat{h}asta \hat{a}$  interpretación de resuftados.
- $-$  Permite conocer con  $$ exactitud el tiempo que dura la aplicación.
- Dá la oportunidad para que el Psicólogo inte-

## DESVENTAJAS

- La resolución que se tiene en la pantalla al observar las gráfi cas, no es tan exacta cómo en la impresiónde la misma.
- $-$  Un factor que puede  $$ influir en los resultados del perfil  $$ siempre y cuando la<br>persona conteste la prueba en la computa-.<br>dora, es que ésta no hava tenido contacto previo con las mismas
- Las fallas en la ener gía eléctrica pueden ocasionar una pérdida de la información únicamente en la fase de aplicación, es de-<br>cir, cuando el sujeto esté contestando la prueba.
- $-$  La aplicación de la  $$ prueba puede llegar a convertirse en un proceso mecánico, por fo que es muy importante que el Psicólogo siempre conserve la apertura y el rapport en toda apli $c$  $c$  $i$  $n$ .

gre sus recomendacio $n e s$ generales, atendiendo la tendencia del perfil, quedando éstas archivadas.

10.

- Si se requiere únicamente consultar algún aspecto del reporte.no es necesario imprimirfo, ya que puede desplegarse en la panta-(la para hacerlo.
- Los nombres de los candidatos que se encuentran dentro del archivo, se ordenan en forma automática y alfabéticamente.
- El programa está diseñado para que en el momento de la aplicación, el usuario no pueda salirse del mismo, hasta no haber concluido.
- El programa fue dise-<br>Rado para que a futuro se pueda aumentar información.
- La información que se obtiene a través de las fases del programa, señalan un análisis cualitativo de la información.

## **CONCLUSIONES** ٧I

### CONCLUSIONES

La conducta del ser humano es tan impredecible que aun y con todas las herramientas que la Psicologia nos ofrece y, que son una base y un parámetro de conocimiento, de ninguna manera nos describen a una persona perfectamente. ni tampoco predice con toda exactitud como actuará bajo ciertas circustancias.

- Una de las principales consideraciones que se deben de tomar en cuenta al momento de emplear un test, es el elegir aquel o aquellos que reúnan verdaderamente los requisitos para el propósito que se persigue, y no seleccionarío por cuestión de moda.

- Al usar la técnica Cleaver debe tenerse cuidado de no encasillar a la gente categorizándola en dimensiones establecidas, ya que todas las características que se manifiestan son parte de las diferencias individuales que hacen a la persona un ser único y diferente a los demás.

La parte concerniente a la Autodescripción abarca únicamente algunas de las muchas facetas de la conducta humana, además de que constituye en gran medida una ayuda

en la motivación del sujeto más que una respuesta al problema del rechazo de selección.

그 학교 대표로 있습

1 വ 4

- El usuario de ésta prueba debe de tener la experiencia necesaria y el respaldo adecuado para entender las dimensiones y problemas de la conducta humana.

- Consideramos que el empleo del programa podrá favorecer abiertamente y en forma oportuna la situación actual de las empresas, ya que cumple con las principales demandas de que somos objeto, entre las cuales se encuentran la disminución del tiempo, la exactitud de la información, la reducción de papeles innecesarios, y una búsqueda ágil de datos.

- La participación del Psicólogo en el desarrollo del programa es importante, ya que de ésta forma los resultados que se obtienen son una integración del proceso mecanizado con el análisis psicológico, por tal motivo, se diseñó en la parte final del programa un espacio abierto para sus recomendaciones.

- Consideramos que el programa tiende a ser un instrumen-

to accesible al usuario, puesto que ha sido diseñado para que pueda ser empleado en computadoras con unidad de Disco flexible (5 1/4, 3 1/2) o bien, en Disco duro: además de que en el momento en que se requiera, puede aBadirse más información.

- Las computadoras como instrumento de apovo y servicio tienen grandes ventajas así como inconvenientes. lo importante es conoceríos para poderíos evitar o tratar de adaptarlos a nuestras necesidades.

- Realmente nos sentimos muy satisfechas y orgullosas de éste trabajo, ya que aprovechamos todo lo que estuvo a nuestro afcance para poder contribuir en medida de fo posible of desorrally de la Psicologia.

105

## VII ANEXOS

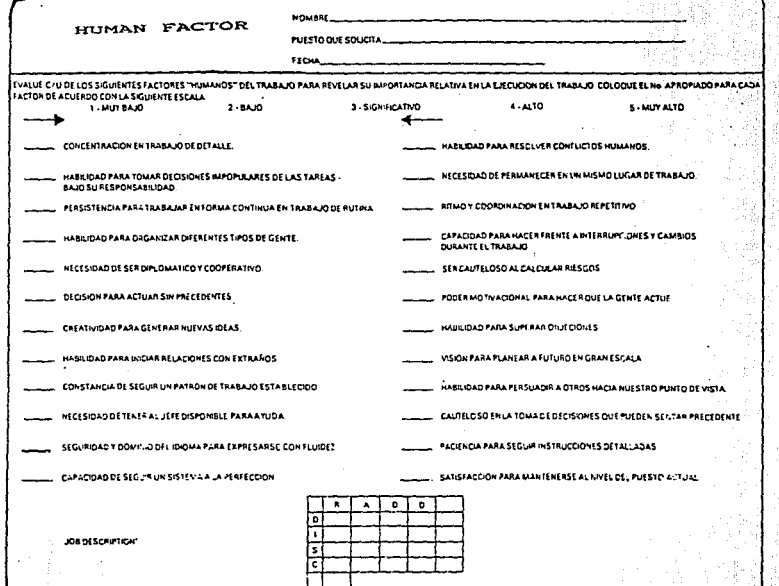

했다

**DESK** 

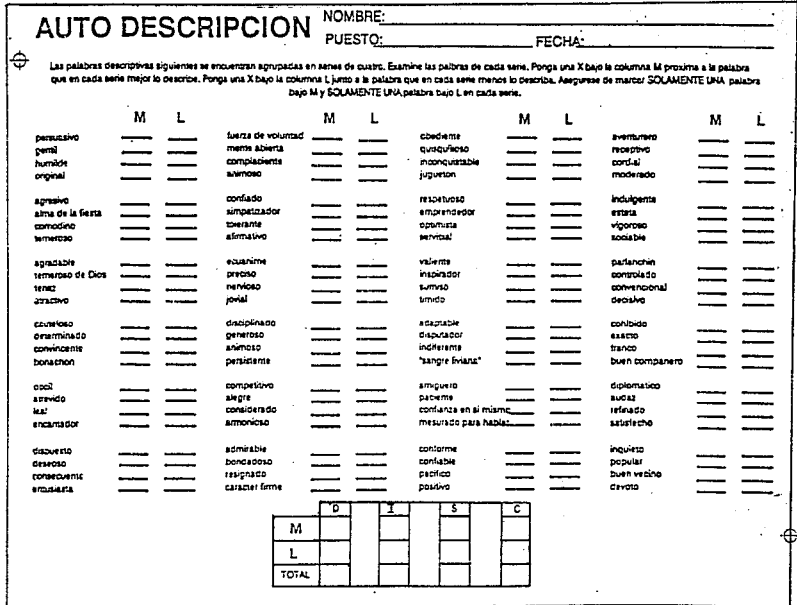

**OXERE** 

 $\cdot$ 

 $\mathsf N$ 

 $rac{1}{2}$ 

EDAD. **NOMBRI** PUESTO. **HF**  $\mathbf{r}$ × M 95  $\begin{array}{c} 22 \\ 18 \\ 16 \end{array}$  $\ddot{\phantom{1}}$ 99  $\begin{smallmatrix} 5 & 1 \\ 1 & 2 \end{smallmatrix}$  $3817129$ ō ᢛ ৽ ъ ile s  $\overline{\mathbf{1}}$ ilos  $\frac{1}{2}$   $\left|5\right\rangle_{B}$   $\left|5\right\rangle$ 1 I 5 B ة آو وقلا 빏  $\overline{2}$ 15 95 95 я 95  $94$  $\frac{1}{3}$   $\frac{1}{2}$   $\frac{1}{6}$  $\mathbf{H}$ -14 -2†  $\frac{1}{2}$ 7  $\overline{\mathbf{3}}$ 90 90<br>84<br>80 90 Í  $\frac{1}{2}$ <br> $\frac{1}{2}$ <br> $\frac{1}{3}$  $\begin{matrix} 90 \\ 84 \\ 80 \end{matrix}$  $\frac{1}{2}$  $\frac{3}{2}$ S -2] 14 2]  $\overline{\mathbf{3}}$  $rac{84}{80}$ 84 61 6]  $80<sup>1</sup>$  $\mathbf{r}$  $\mathbf{a}$ ۰1  $\mathbf{1}$ 4  $\pmb{s}$  $\overline{\mathbf{z}}$  $\overline{\mathbf{5}}$  $\overline{\mathbf{3}}$ 5  $\overline{10}$  $70$  $\overline{2}$ 5 70 -54 70  $\sigma$ B)  $12$ 5 эĮ  $\overline{\phantom{a}}$ 60 60 60  $-6+$  $601$  $\cdot$  $\mathbf{r}$ 4† -si 6 51 41 ol  $50$ 50 50 1  $\cdot$ 50 أقنفط  $\mathbf{11}$  $\frac{1}{5}$ 3 7  $\ddot{\phantom{0}}$ 5 ٠, ko اهه 40 40  $\frac{1}{3}$ ١o  $\mathbf{r}$ зt  $\overline{t}$  $\ddot{\textbf{2}}$ 4 эoļ зі 30  $30<sup>2</sup>$ 30 Ą,  $\frac{1}{5}$  $\overline{\mathbf{3}}$ 6 e ٠J  $\overline{20}$  $\overline{1}$  $2<sup>1</sup>$ -5 s  $\begin{array}{c} 20 \\ 16 \end{array}$  $^{20}_{16}$  $20<sub>1</sub>$ ٠G  $\begin{array}{c} \uparrow \\ \uparrow \end{array}$  $2<sup>†</sup>$ -61 21 اة آ  $\frac{10}{11}$ -11  $\mathbf{g}$ s اء:  $\cdot$ s $\left| \cdot \right|$  $.7<sub>1</sub>$  $\cdot$  $\cdot$ 7 Τo اهد  $10$ -9 اەر -21 'n. .o ١ol  $\cdot$ B  $\overline{ }$ 8 12 Ñ. ľn' -8 ٠9  $, 7$ .,  $\mathbf{1}$ 13 9 s  $\mathbf{5}$ 6<br>4 -sl 6  $\cdot$ to ito 14 -oi I٥ 15 r  $.16$  $\frac{3}{6}$  $\bullet$ l۹ ٠ī وار  $\mathbf{I}$  $\mathbf s$  $\overline{c}$  $I.S.C$ D D  $1<sup>5</sup>$ D  $\mathbf c$ 

 $\mathbb{E}_{\mathbb{P}^1}$ 

 $\vec{0}$ Ō

**PAREXO**  $\omega$ 

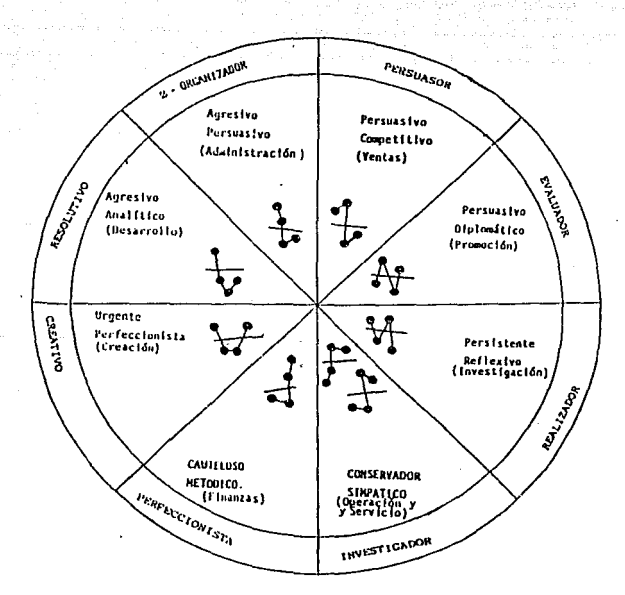

elet*ko*n gipny

ESTILOS

P

## ANEXO

ി വ

toari

**ERSONALES**
POTENCIAL DE DESARROLLO PERSONAL

1 1 1

*Ca.da.* persona. estd nota.da de *lo*  necesario pa.ra. *triunfar* en Ca. *vida.,* ya. que tiene *sus*  propias potencialidades, capacidades y limitaciones, lo que le *d*á el derecho de ser una persona productivamente creadora. Mucha gente comete el error de investigar a su alrededor en lugar de ver en su interior, ya que no le *han enseñado a detectar y canalizar su potencial, por lo* cual tiene que depender de otros en lugar de buscar su desarrollo personal: por eso al darnos cuenta de nuestras cualidades y limitaciones nos será más fácil encontrar el ca.mino que nos CCeve *a lograr* una. plena. sa.tisfa.cción personal y profesional.

EC propósito de está prueba. es conocer Co que usted *pa*seé, cómo se maneja y qué proyecta ante diversas situaciones, es decir ''conocer su potencia! de *desarrollo* para que lo aproveche plenamente".

Esta técnica se basa en el modelo de comportamiento DISC, *tal y* como fué desarrollado por Cleaver, identifica.n.dose cuatro tipos de comportamiento 4ue *(a* aente tiende a emplear con el fin de satisfacer sus necesidades:

ANEXO 5

 $D = S$ **DOMINIO** 

Es el empuje, la inicintiva y la capacidad de liderazgo que tiene la persona para alcanzar sus objetivos.

-> INFLUENCIA  $\mathbf{I}$ 

Es la habilidad para relacionarse fácilmente con la gente y en ocasiones podería persuadir o motivar para conseguir lo que desea.

S -> CONSTANCIA

Es el ritmo o nivel de actividad que muestra una persona para realizar sus actividades.

 $C \rightarrow APEGO$ 

Es la habilidad para desarrollar trabajos respetando las normas o procedimientos ya establecidos.

Este sistema no es un exámen, por lo mismo no es posible aprobarlo o reprobarlo, sin embargo constituve un estudio que le permitirá conducir su energía y potencialidad para alcantar las metas que usted se propone, pordue recuerde: " EL HOMBRE SE SIENTE VALIOSO EN MEDIDA OUE ES COMPETENTE EN LA VIDA ".

## GLOSARIO DE TERMINOS DE LA PRUEBA CORRESPONDIENTE A LA AUTODESCRIPCION

1. - ADAPTABLE: Disposición que tiene una persona para mantenerse en equilibrio bajo las diversas situaciones del medio ambiente.

 $113$ 

- 2. ADMIRABLE: Actitud caracterizada por la aprobación en general de cierto acto o del curso de una acción, y que es digno de admiración v simpatia.
- 3. AFIRMATIVO: De antemano sostiene y dá por cierta una  $\cos \alpha$ .

sings of

- 4. AGRADABLE: Que complace y qusta en la conversación y en el trato con las personas. Sinónimos: ameno, grato, amable, afable.
- 5.- AGRESIVO: Tipo de conducta que se caracteriza por ser enérgico, autoritario, incisivo, seco, sarcástico y tempestuoso. Podemos habíar de una respuesta más en situaciones antagónicas.
- 6. ALEGRE: Sentimiento o actitud emotiva caracterizada por un tono sensorial agradable y relacionada con sucesos o experiencias del presente inmediato.
- 7. ALMA DE LA FIESTA: Que anima o infunde entusiasmo. dando alcaría o vida algún even- $10.$
- 8. AMIGUERO: Que hace amigos o entabla amistad fácilmente.
- 9 T 10.- ANIMOSO: Que manifiesta iniciativa, energía, voluntad y entusiasmo para hacer las  $\cos as.$
- 11.- ARMONIOSO: Que gusta de la proporción y correspondencia de las partes de un todo.
- 12. ATRACTIVO: Atributos ó cualidades físicas y psicológicas que caracterizan a cada persona.

## ANEXO<sub>6</sub>

 $13 - \text{ATREVIDO:}$ Persona decidida y emprendedora que reaza las cosas con determinación.

14. - AUDAZ: Persona intrépida y emprendedora que está dispuesta a correr riesgos.

15. - AVENTURERO: Que le gusta realizar hazañas y proezas buscando las aventuras y los riesgos.

16. - BONACHON: Persona sencilla, tranquila y paciente, que le queta rodearse de amigos.

17.- BONDADOSO: Oue se inclina a hacer el bien.

18. - BUEN COMPANERO: Persona solidaria que tiende ayudar a gente cercana.

19. - BUEN VECINO: Persona amable y dispuesta a ayudar a otros cuando lo solicitan.

20. - CARACTER FIRME: Persona emocionalmente estable.

21. - CAUTELOSO: Que por lo general tiende a ser y actuar en forma cuidadosa y precavida.

22.- COHIBIDO: Persona reprimida que tiende a contenerse, por lo general aislarse socialmente.

23. - COMODINO: Que sólo busca su comodidad, prefiere las cosas fáciles, accesibles y de las que pueda obtener un beneficio.

24. - COMPETITIVO: Persona capaz de contender con otras que aspiran a lograr la misma meta. Su iniciativa y capacidad de liderazgo es fo que fos caracteriza.

25.- COMPLACIENTE: Que gusta ser atento, servicial y acomedido en cualquier situación.

26. - CONFIABLE: Persona de confianza en la que podemos depositar nuestras pertenencias sin la mayor preocupación.

27. - CONFIADO: Persona crédula que tiene firme esperanza en algo o alguien.

28. - CONFIANZA EN SI MISMO: Seguridad que tiene uno mismo con respecto a sus capacidades y habilidades.

Art Arthurst

29. CONFORME: Persona que tiende a ser acorde con el parecer de otros; par lo general es paciente y no busca alterar las normas o procedimientos ya establecidos.

30.- CONSECUENTE: Que gusta complacer a los demás. Persona que actúa conforme a su propia ideologia.

- 31. CONSIDERADO: Persona que actúa con reflexión, consideración y respeta hacia los demás.
	- 32. CONTROLADO: Que tiende a dominar su forma de ser.
	- 33. CONVENCIONAL: Persona que se comporta siguiendo las costumbres y lo socialmente establecido.
	- $34 \text{CONVINCENTE:}$  Oue tiends a convencer a la gente, por lo general es persuasivo.
	- 35. CORDIAL: Persona franca, agradable, amable y afec $t$ unse.

36.- DECISIVO: Que resuelve un asunto para obtener un resultado definitivo.

- 37. DESEOSO: Persona motivada a emprender un proyecto o una acción; anheloso, ansioso, dispuesto.
- 38. DETERMINADO: Persona con capacidad de empuje, que se propone sequir sus objetivos hasta alcanzaríos.
- $39. DEVOTO:$ Persona que profesa un fervor religioso, creyente.

40. - DIPLOMATICO: Persona que actúa con respeto y cortesia cultivando las relaciones sociales. 41.- DISCIPLINADO: Persona que se somete respetando un conjunto de normas o procedimientos ya establecidos.

- 42. DISPUESTO: Capacidad para iniciar o emprender acciones.
- 43. DISPUTADOR: Que debate o discute.
- 44. DOCIL: Que se deja influir con facilidad. Fácil de conducir, de llevar, tranquilo, apacible.
- 45. ECUANIME: Que manifiesta una estabilidad afectiva.
- 46. EMPRENDEDOR: Persona que demuestra iniciativa para emprender las actividades.
- 47. ENCANTADOR: Que posee caracteristicas que cautivan. son agradables y llaman la atención.
- 48. ENTUSIASTA: Que manifiesta emoción, gozo e interés por alguna situación, y que puede contagiar esa alegría.
- 49.- ESTETA: Persona aficionada a la armonia física y artistica que inspira placer y admiración. Que busca la elegancia de las cosas.
- 50. EXACTO: Que tiende a buscar la precisión y la perfección de sus actos.
- 51.- FRANCO: Persona (cal. sincera y abierta que siempre busca la verdad.
- 52. FUERZA DE VOLUNTAD: Firmeza y perseverancia de una persona resuelta y decidida.
- 53. GENEROSO: Persona desinteresada, amable, dadivosa y caritativa.
- 54.- GENTIL: Que manifiesta amabilidad y cortesia con sus semejantes.
- 55. HUMILDE: Persona sencilla que no hace alorde de lo que posee.

56. - INCONQUISTABLE: Que no se deja ni puede conquistar $se.$ 

57,- INDIFERENTE: Desinterés por algo, indiferencia, neutrafidad o equilibrio entre dos características opuestas.

- 58.- INDULGENTE: Persona tolerante que perdona las culpas ajenas.
- 59.- INQUIETO: Intranquifo, nervioso que tiende a reafizar cualquier actividad sin objeto, cuya dirección está siempre cambiando.
- 60. INSPIRADOR: Captación instantánea que posee la persona para (fevar a cabo una acción o resolver un problema infundiendo entusias $mo.$
- 61.- JOVIAL: Que manifiesta y contagia su alegría, ánimo v optimismo.
- 62.- JUGUETON: Persona traviesa, inquieta, aficionada a juguetear o retozar.
- 63. LEAL: Persona sincera y honrada, que demuestra firme adhesión y acatamiento hacia otros o hacia un arupo.
- 64. MENTE ABIERTA: Disposición del sujeto para comprender o comunicar sus propias ideas o las de los demás.
- 65. MESURADO PARA HABLAR: Es una persona que se expresa en forma moderada, prudente. con respeto y discresión.
- 66. MODERADO: Es aquella persona que trata de mantener el equilibrio para no caer en los extremos. Es sensato, prudente y mesurado.
- 67.- NERVIOSO: Que manifiesta actividad excesiva, agitada e inconstante.
- 68. OBEDIENTE: Persona que tiende a seguir las reglas y procedimientos establecidos para evitar

## lo antagónico.

69. - OPTIMISTA: Suele juzgar y ver las cosas bajo su aspecto más favorable y positivo.

70. - ORIGINAL: Singular, excéntrico, que hace cosas nuevas o las produce por primera vez con gran creatividad.

- 71.- PACIENTE: Que es tolerante, tranquilo y resignado, pudiendo esperar sin alterarse.
- 72.- PACIFICO: Que resuelve los problemas mediante negociaciones y conciliaciones en lugar de enfrentamientos. Tranquilo, quieto, reposado.
- 73. PARLANCHIN: Hablador, indiscreto, que se pasa el tiempo charlando.
- 74. PERSISTENTE: Perseverante, obstinado, que no desiste en su empeño hasta conseguir sus propósitos.
- 75. PERSUASIVO: Acto de convencer a otra persona a creer o realizar alguna actividad.
- 76.- POPULAR: Que tiene fama, renombre o reputación.
- 77.- POSITIVO: Persona optimista y afirmativa, que se apoya en la experiencia.
- 78. PRECISO: Es una persona concisa, exacta, clara, justa y rigurosa.
- 79.- OUISOUILOSO: Susceptible, sensible, may delicado, que se detiene por pequeñeses o menudencias.
- 80.- RECEPTIVO: Comprensivo, que acepta, admite y toma lo que le dan o envian.
- 81. REFINADO: Distinguido, cortés, caballeroso que busca el buen gusto y la perfección de las co $s$  as  $\epsilon$
- 82. RESIGNADO: Que se somete a la suerte o a la voluntad

118

de otro, pudiéndose conformar, ceder o renunciar a sus derechos en favor de otro

83. - RESPETUOSO: Que manifiesta atención, cortesía y obediencia, acatando los procedimientos establecidos.

Carácter ligero, forma de ser que<br>denota alegría. Son personas que -84. - SANGRE LIVIANA: caen bien y tienden a ser aceptados por la gran mayoria.

85. - SATISFECHO: Contento, feliz, dichoso, que considera sus expectativas o necesidacumplidas des.

86. - SERVICIAL: Que está siempre dispuesto a complacer a otros; amable, complaciente, comedido.

87. - SIMPATIZADOR: Que se inclina o siente afecto, ya sea hacia una persona, doctrina o cosa.

88. - SOCIABLE: Que posee habilidad y gusto para relacionarse y convivir facilmente con la gente.

89. - SUMISO: Obediente y docil, que se caracteriza por ceder o ajustar su propia conducta al predominio de los demás.

90. - TEMEROSO: Persona tímida y aprehensiva que manifiesta miedo y temor a las adversidades.

91. - TEMEROSO DE DIOS: Es aquella persona que tiene miedo al ser supremo.

92. - TENAZ: Persona que persiste y persevera en sus objetivos, tratando por todos los medios de poder alcanzarlos. Obstinado, constante.

93. - TIMIDO: Actitud caracterizada por el temor de la presencia de otros. Introvertido, cohibido.

Que manifiesta respeto y consideración  $94 - TOLERANTE.$ hacia las maneras de pensar, actuar y sentir de los demás, aunque estas sean diferentes de las propias.

120

95. - VALIENTE: Persona capaz de enfrentar con audacia y valor cualquier situación. Fuerte, enérgico, audaz, atrevido, activo.

96, - VIGOROSO: Que manifiesta fuerza y gran energía para<br>(levar a cabo lo que se propone.

## BIBLIOGRAFIA W

ACEVEDO C.M. " Evaluación e Interpretación Automatizadas del Inventario Multifásico de la Personalidad de Minesota (MMPI), UNAM, México, 1988.

ADKINS D.W. " Elaboración de Tests " Ed. Trillas, México, 1985.

ANASTASI A. " Test Psicológicos " Ed.Aguilar S.A., México. 1974.

BORKO H. " Computer Applications in the Behavioral Sciences " Ed. Harla, México, 1979.

BROWM J.A. " Computadoras y Automatización " Ed. Glem S.A., Buenos Aires Argentina.

CERDA E. " Psicologia Aplicada " Ed. Herder, Barcelona, 1971.

CLEAVER Idea Company " Manual para la Interpretación del Cleaver ", New York, 1969.

CHAVARRIA C.C. " Estandarización Mexicana de la Prueba de Cleaver para Selección de Personal en dos Instituciones de la Ciudad de México ", Universidad Intercontinental, México, 1987-1988.

DICARPIO N.S.  $\sim$  10  $\,$ Teória de l la Personalidad Ed. Interamericana, México, 1987.

FADIMAN I., y FRAGER R. " Teórias de la Personalidad " Ed.Haría, México, 1979.

LAIRD D.A. " Psychology Human Relations and Motivation " Ed.Mc Graw Hill, México, 1975.

LANDY F.J., y TRUMBO D.A. " Psychology of work behavior " Ed. The Dorsey Press, USA, 1976.

LAWLER E.E. III " Motivation in Work Organizations " Edited by Brooks Cole Publishing Company, USA. 1973.

LOMOV B. " Automatización, Aspectos Sociales ", Ed. Progreso, Moscu, 1983.

LUEHRMANN A. y PECKHAM H. " Ef ABC de la Computación ". Ed.Mc Graw Hill, México, 1985.

MAGNUSSON D. " Teória de los Test ", Ed. Trillas, México, 1985.

MARIN Q. F. " Libro de Clipper Summer '87", Coedición Macrobit RAMA, México, 1990.

" Manual de Aplicación de la Técnica Cleaver en la Evafuación y Sefección de Personal ", Centro de Educación Continua, UNAM Facultad de Psicología, México, 1991.

" Manual de Cleaver ". Grupo DANDO SA., México. 1989.

" Manual de Desarrollo de Habilidades en Sistema Cleaver"

Dirección e Integración Profesional, Consultores en Recursos Humanos, México, 1985.

" Manual del Sistema Gerencial Cleaver ", Gutmer Consultores, México, 1990.

" Manual de Evaluación del Potencial de Desarrollo y Planeación de Carrera ", Sociedad de Psicología Aplicada A.C., Mérico, 1989.

" Manual de Informática ", Instituto Mexicano del Petrofeo. México. 1985.

MASLOW A.H." Dominance, Self-Esteem, Self-Actualization " Ed. Brooks/Cole, Monterrey California, 1973.

MASLOW A.H. " El hombre Autorrealizado ", Ed. Kairos, México, 1988.

MASLOW A.H. "La Amplitud Potencial de la Naturaleza Humana ", Ed. Trillas, México, 1982.

MASLOW A.H. " La Personalidad Creadora ", Ed. Kairos, Barcelona, 1987.

MASLOW A.H. " Psicologia Humanistica ", Ed. Trillas, México, 1973.

MC GREGOR D. " Mando y Motivación ", Ed. Diana, México, 1974.

MOLINA C. " Perfiles Clásicos Complementarios de la Prueba Cleaver ". Inedito.

MORALES M.L. " Psicometria Aplicada ", Ed. Trillas, México 1975.

SANDERS D.H. " Informática Presente y Futuro ", Ed. -Mc Graw Hill, México, 1988.

SISSON R.L. y CANNING R.G " Información por Computadoras" Ed. Limusa, México, 1982.

" Computer used in Psychology", Edited STOLOFF M.L. by American Psychological Association, Washington D.C., 1988-1989.

TREMBLAT J.P. y BUNT R.B. " Introducción a la Ciencia de la Computación ". Ed. Mc Graw Hill, México, 1985.

VELS A. " La Selección de Personal y el Problema Humano en fas Empresas ". Ed. Herder, México, 1982.

WILFORD J.P. " Psychometrics Methods ", Ed. Mc Graw Hiff, New York. 1954.

WECHSLER H. " Social Psychology and mental health ". Edited by The Society for the Psychological study and social issues, New York, 1970.